<span id="page-0-0"></span>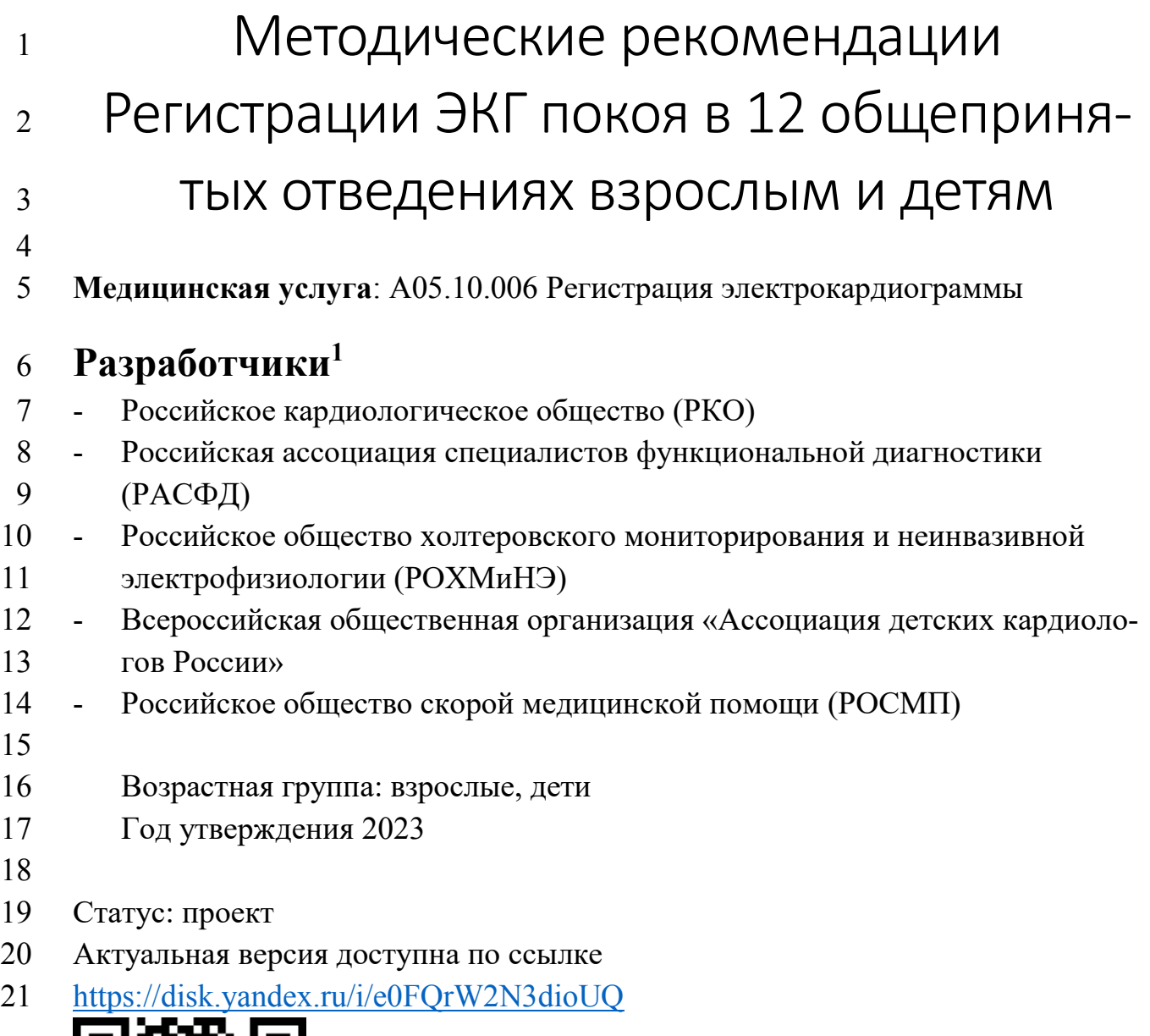

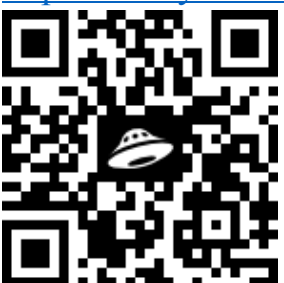

 

| Таблица с датами утверждения |  |
|------------------------------|--|
|                              |  |
|                              |  |

 

 $\overline{a}$ 

 В процессе согласования. Планируется привлечь к обсуждению лидеров всех перечисленных профессиональных объединений, а также других при заинтересованности. Сноска будет удалена в финальной версии.

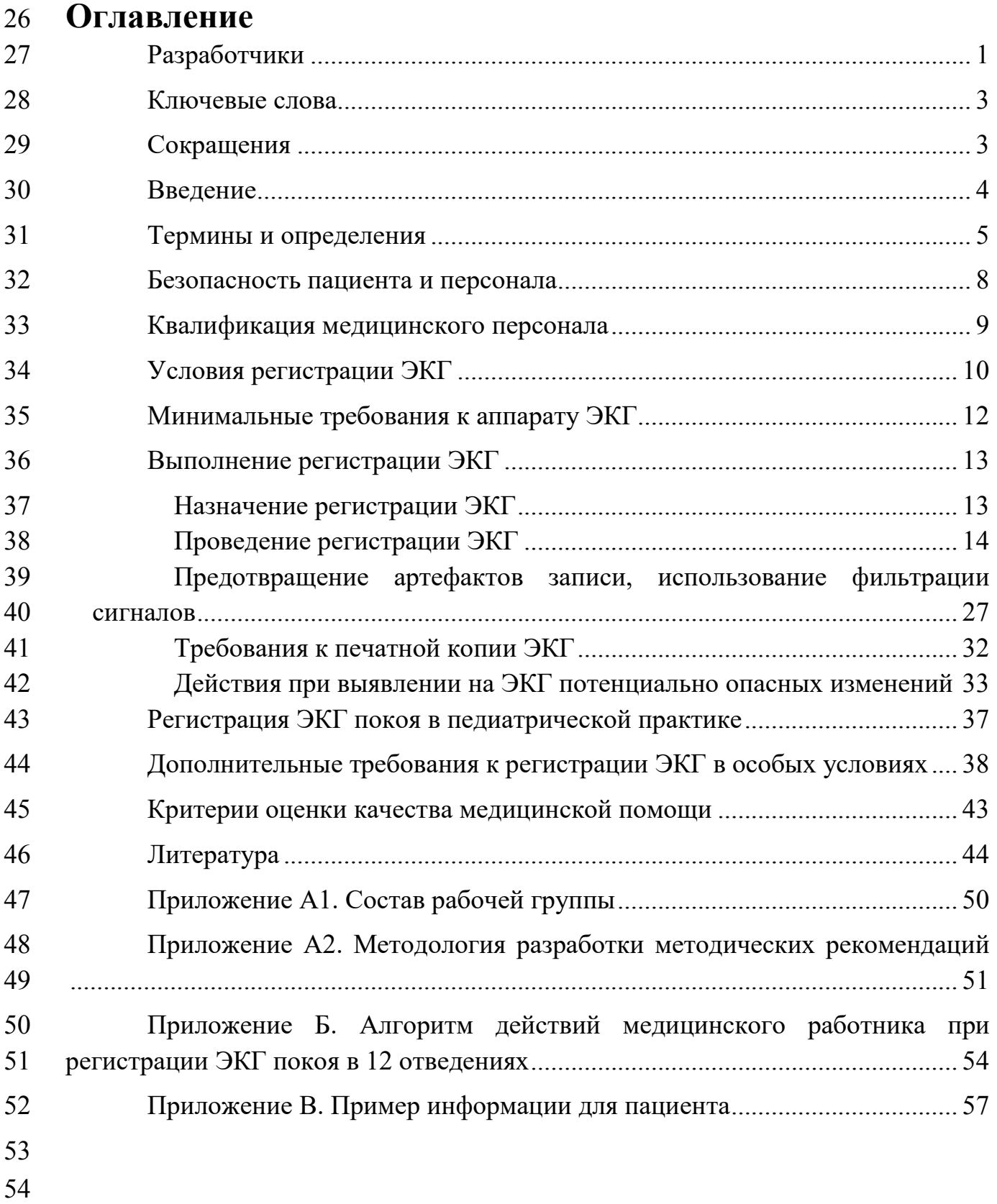

## <span id="page-2-0"></span>**Ключевые слова**

- Электрокардиограмма
- ЭКГ
- Электрокардиограмма, регистрация
- Электрокардиограмма, отведения
- Электрокардиограмма, фильтрация

## <span id="page-2-1"></span>**Сокращения**

- МИС медицинская информационная система
- МР методические рекомендации
- СОП стандартная операционная процедура
- СЛР сердечно-легочная реанимация
- УДД уровень достоверности доказательств
- УУР уровень убедительности рекомендаций
- ЧСС число сердечных сокращений в 1 мин
- ЭКГ электрокардиограмма
- 

# <span id="page-3-0"></span>**Введение**

 Методические рекомендации (далее МР) устанавливают требования к ре- гистрации электрокардиограммы (ЭКГ) в покое в общепринятой системе 12 от- ведений и направлены на унификацию процедуры регистрации ЭКГ с целью по- лучения сопоставимых по качеству и условиям регистрации ЭКГ во всех меди-цинских организациях.

 **Код и название медицинской услуги:** A05.10.006 Регистрация электро-кардиограммы [\[1\]](#page-43-1).

 В данных МР представлена информация для всех медицинских работни- ков (среднего медицинского персонала и врачей), которые регистрируют ЭКГ в состоянии покоя у взрослых и детей в рамках своих обязанностей вне зависимо- сти от дальнейшего способа обработки записи (на бумажном носителе, в меди- цинской информационной системе, с использованием телемедицинских систем и т. п.).

 Данные МР не устанавливают требований и условий регистрации ЭКГ во время нагрузочного или другого функционального тестирования, амбулаторного (холтеровского) мониторирования ЭКГ, ЭКГ с дополнительными методами об- работки сигнала (например, ЭКГ высокого разрешения, анализ поздних потен- циалов, векторкардиография и др.), ЭКГ-синхронизации при получении и ана- лизе медицинских изображений, длительному мониторированию ЭКГ, в том числе с использованием телеметрии и при мониторировании жизненно важных параметров организма, самостоятельную регистрацию ЭКГ пациентами в любых условиях.

 Данные МР не устанавливают требований к анализу и описанию (аннота- ции) зарегистрированных ЭКГ [\[1\]](#page-43-1). Эти процедуры являются отдельными меди- цинскими услугами и должны выполняться по правилам в соответствующих ре- гламентирующих документах, рекомендациях профильных организаций специа-листов и отражены в отдельных методических и клинических рекомендациях.

#### <span id="page-4-0"></span>Термины и определения<sup>1</sup> 99

100 Электрокардиограмма (ЭКГ) -зависимость разности(ей) потенциалов, 101 отражающих электрическую активность сердца, от времени [2, 4, 5], и ее(их) гра-102 фическое представление.

103 Регистрация ЭКГ - процесс получения данных об электрической актив-104 ности сердца в аналоговой или цифровой форме для отображения ЭКГ на бумаж-105 ном носителе или на графическом лисплее, обеспечения обработки этих ланных. 106 их хранения и передачи, в том числе в медицинские информационные системы 107  $[4, 5]$ .

108 Отведение ЭКГ - зафиксированная разность потенциалов между двумя 109 или более электродами, сформированная по определенным правилам [4, 5].

110 Общепринятые отведения – набор из 12 отведений ЭКГ, регистрируе-111 мых в настоящее время в большинстве случаев. Эти отведения анализируются 112 врачом в совокупности. Включают в себя отведения от конечностей (I, II, III, 113  $aVR$ ,  $aVL$ ,  $aVF$ ) и грудные отведения (с  $V_1$  по  $V_6$ ) [2, 4, 5].

114 Дополнительные отведения - отведения ЭКГ, регистрируемые со спе-115 циальными целями, например, отведения по Небу, по Слапаку-Партилльи, высо-116 кие и низкие грудные, ортогональные отведения и т. п. Данные MP не устанав-117 ливают требований к регистрации дополнительных отведений и рекомендаций 118 по их применению [2].

119 Отведение (канал) ритма - отведение ЭКГ, выбранное для регистрации 120 с продолжительностью, превышающей таковую в других отведениях, использу-121 емое преимущественно для анализа нарушений ритма и проводимости сердца.

122 Электрокардиограф - автономный прибор с сетевым или внутренним 123 источником питания для регистрации ЭКГ, как минимум в 12 общепринятых от-124 ведениях, и вывода зарегистрированной ЭКГ на бумажный носитель [19, 20]. 125 Может оснашаться дисплеем, автоматическим анализом ЭКГ, портами для пере-126 дачи данных во внешние информационные системы и другими функциональ-127 ными блоками. Как минимум, любой электрокардиограф должен обеспечивать 128 печать ЭКГ на бумажном носителе в масштабе 10 мм/мВ и скоростями развертки 129 25 или 50 мм/с по выбору пользователя [4, 5].

130 Электрокардиорегистратор – прибор для получения ЭКГ и передачи за-131 регистрированного сигнала во внешние отображающие или вычислительные 132 устройства (компьютер, планшет и т.п.). Отображение ЭКГ осуществляется 133 установленным на вычислительном устройстве программным обеспечением, ко-134 торое должно, как минимум, обеспечивать отображение ЭКГ в масштабе 135 10 мм/мВ и скоростями развертки 25 и 50 мм/с по выбору пользователя.

1 Упорядочены в порядке упоминания в данном разделе

136 Программное обеспечение может проводить автоматический анализ ЭКГ, но это 137 требование не обязательно.

138 Аппарат ЭКГ - собирательный термин, объединяющий электрокардио-139 графы и электрокардиорегистраторы, последние - подключенные к необходи-140 мым для их правильного применения внешним вычислительным устройствам, 141 устройствам отображения и печати зарегистрированных ЭКГ.

142 Скорость развертки – скорость носителя записи в электрокардиографах, 143 измеряемая в мм/с, или эквивалентная по физическому смыслу величина при вы-144 воде ЭКГ на принтер или дисплей [4, 5].

145 Масштаб (коэффициент усиления) – отношение графически представ-146 ленной амплитуды выходного сигнала (на бумаге или на дисплее) к величине 147 входного сигнала, измеренному в милливольтах, выражается в мм/мВ [4, 5].

148 Маркировка ЭКГ – нанесение дополнительной информации об особен-149 ностях или условиях регистрации данной ЭКГ на бумажный носитель или вне-150 сение аналогичных данных в медицинскую информационную систему.

151 Идентификация ЭКГ – нанесение данных пациента на ЭКГ на бумаж-152 ном носителе, на специальной бланке, к которому ЭКГ приклеивается, или вне-153 сение этих сведений в электронную запись, включающую ЭКГ, медицинской ин-154 формационной системы.

155 Диспозиция (перемещение) электродов - сознательное, необходимое в 156 данной клинической ситуации, маркированное изменение расположения любого 157 числа электродов при регистрации ЭКГ относительно мест их расположения в 158 обычных случаях.

159 Экстренное исследование - регистрация ЭКГ пациенту, с внезапным 160 острым заболеванием или состоянием, обострением хронического заболевания, 161 представляющего непосредственную угрозу жизни пациенту (в соответствии со 162 ст. 32 $[6]$ ).

163 Неотложное исследование - регистрация ЭКГ пациенту, с внезапным 164 острым заболеванием или состоянием, обострением хронического заболевания, 165 однако без признаков непосредственной угрозы жизни пациенту (в соответствии 166 co cr.  $32$  [6]).

167 Плановое исследование – регистрация ЭКГ при проведении скрининго-168 вых обследований, при заболеваниях и состояниях, не сопровождающихся непо-169 средственно угрозой жизни пациента, при которых отсрочка регистрации ЭКГ 170 на некоторое время не повлечет за собой высокие риски для здоровья пациента 171 (в соответствии со ст. 32 $[6]$ ).

172 Стандартная операционная процедура (СОП) - стандарт медицинской 173 организации, устанавливающий обязательные для исполнения инструкции по

- 174 выполнению рабочих процедур и документально оформленные по правилам, 175 установленным медицинской организацией [7, 8].
- 176 Врачебный анализ ЭКГ - процесс и результат проведения измерений 177 элементов ЭКГ, описания и интерпретации результатов с формированием прото-178 кола, включающего заключение и трактовки результатов исследования, в том 179 числе в совокупности с другими клиническими данными, выполняемый врачом 180 (фельдшером).
- 181 Автоматический анализ ЭКГ - процесс и результаты выделения харак-182 терных элементов сигнала ЭКГ, измерения амплитуд и длительностей этих эле-183 ментов, формирования производных показателей и др., выполняемый автомати-184 чески, без участия пользователя. Может включать формирование синдромаль-185 ного автоматического заключения, которое в любом случае должно быть под-186 тверждено врачом соответствующей квалификации.
- 187 УДД - уровень достоверности доказательств (см. Прил. А2).
- 188 УУР - уровень убедительности рекомендаций (см. Прил. А2)

## <span id="page-7-0"></span>**Безопасность пациента и персонала**

 Безопасность пациента и персонала при регистрации ЭКГ должна обеспе- чиваться строгим соблюдением санитарно-противоэпидемических норм и пра- вил, требований электро- и пожарной безопасности, требований руководств по эксплуатации аппаратов ЭКГ и принадлежностей к ним, а также СОП медицин-ской организации.

 При регистрации ЭКГ должны соблюдаться общие правила проведения функциональных исследований, соответствующие санитарные правила [\[1,](#page-43-1) 2, 9, [10\]](#page-44-0), правила электро- и пожарной безопасности [\[11,](#page-44-1) [12\]](#page-44-2).

 В медицинской организации должны быть разработаны и утверждены СОП [\[7,](#page-43-3) [8\]](#page-43-4) по регистрации ЭКГ, а персонал должен соблюдать эти СОП. СОП медицинской организации не должен противоречить основным требованиям, из-ложенным в настоящих МР.

#### <span id="page-8-0"></span>Квалификация медицинского персонала 202

203 Регистрация ЭКГ, как важнейший этап одной из основных и широко ис-204 пользуемых диагностических процедур, может выполняться специалистом со 205 средним или высшим медицинским образованием, любой квалификационной ка-206 тегории, при условии получения базовой теоретической и практической подго-207 товки по регистрации ЭКГ и регулярной переподготовки, если это входит в 208 должностные обязанности специалиста.

- 209 Как правило, регистрация ЭКГ производится средним медицинским пер-210 соналом.
- 211 Медицинский работник, проводящий регистрацию ЭКГ, должен знать и 212 обладать практическими навыками [13]:
- 213 применения аппарата ЭКГ на конкретном рабочем месте;  $\blacksquare$
- 214 расположения электродов для регистрации ЭКГ в 12 общепринятых отве- $\mathbf{L}^{\text{max}}$ 215 дениях (раздел «Проведение регистрации ЭКГ» стр. 14);
- 216 - самостоятельно распознавать изменения ЭКГ, угрожающие жизни паци-217 ента, например: фибрилляцию желудочков, асистолию, существенные сме-218 щения сегмента ST, выраженную брадикардию и т. п. (раздел «Действия 219 при выявлении на ЭКГ потенциально опасных изменений» стр. 33);
- 220 выбора ЭКГ фильтров и других настроек аппарата для конкретных ситуа-221 ций применения (раздел «Предотвращение артефактов записи, использо-222 вание фильтрации сигналов» стр. 27);
- 223 - работы с МИС, если аппарат ЭКГ используется совместно с ней, или МИС 224 используется в деятельности медицинской организации.

# <span id="page-9-0"></span>**Условия регистрации ЭКГ**

 Регистрация ЭКГ проводятся по медицинским показаниям в экстренной, неотложной и плановой формах в следующих условиях [\[6\]](#page-43-5): - амбулаторно (в условиях, не предусматривающих круглосуточного меди- цинского наблюдения и лечения); - в дневном стационаре (в условиях, предусматривающих медицинское наблюдение и лечение в дневное время, но не требующих круглосуточного медицинского наблюдения и лечения); - стационарно (в условиях, обеспечивающих круглосуточное медицинское наблюдение и лечение); - при оказании скорой, в том числе скорой специализированной, медицин- ской помощи. Регистрация ЭКГ в стационарных и амбулаторных медицинских органи- зациях проводится как в кабинетах функциональной диагностики, так и в пала- тах, кабинетах или иных местах пребывания пациента или оказания ему меди- цинской помощи. Размеры кабинета функциональной диагностики, параметры микрокли- мата и чистоты воздуха, освещенности регламентируются действующими сани- тарными и строительными нормами [\[10,](#page-44-0) [14,](#page-44-4) [15\]](#page-44-5). Для регистрации ЭКГ покоя кабинет должен быть оснащен кушеткой. Ку- шетка должна соответствовать, как минимум, следующим требованиям: - быть устойчивой; 247 - для использования во взрослой практике выдерживать нагрузку до 150 кг, а в педиатрии – соответствовать по допустимой нагрузке массе тела обсле- дуемых пациентов; - размеры кушетки должны обеспечивать комфортное положение пациентов всех возрастных групп, которым проводится исследование в кабинете (ре-252 комендуемые размеры ложа для взрослых не менее  $195 \times 70$  см); - высота кушетки должна обеспечивать удобство работы медицинского пер- сонала и комфорт пациента при размещении на ней, если высота кушетки превышает 70 см, то она должна быть укомплектована устойчивой сту- пенькой или пандусом для обеспечения комфорта и безопасности паци- ента; - иметь регулируемый подголовник; - иметь полумягкую обивку; - покрытие кушетки должно быть устойчивым к дезинфекции и не электри-зоваться в процессе эксплуатации.

 Регистрация ЭКГ пациентам с массой тела выше допустимой нагрузки ку- шетки или антропометрических размеров больше размеров ложа кушетки прово-дится в палатах на специализированной кровати.

 Кушетка должна быть размещена так, чтобы обеспечить удобство работы медицинского персонала и приватность пациента. Например, кушетка может быть отгорожена ширмой от остального пространства кабинета.

 Немедицинское оборудование и приборы с сетевым питанием, не имею- щие соответствующей степени защиты от поражения электрическим током (например, компьютеры, бытовые источники локального освещения и т. п.), должны располагаться не ближе 1,5 м от кушетки в целях обеспечения норм электробезопасности [\[11\]](#page-44-1).

 При регистрации ЭКГ в палате пациент размещается на своей медицин-ской кровати.

 При регистрации ЭКГ на дому пациент может размещаться на любой кро- вати, диване и другой мебели, обеспечивающей свободное размещение пациента в горизонтальном положении с полной опорой для спины, головы и шеи, рук и ног. При необходимости можно применить подушку.

 При экстренной и неотложной регистрации ЭКГ допускается размещение пациента на полу или иной горизонтальной поверхности, обеспечивающей мак- симальное расслабление мышц. Также допускается (например, в случае угрозы аспирации рвотных масс) регистрация ЭКГ в положении на боку.

 Температура воздуха в помещении для плановой регистрации ЭКГ должна быть комфортной и исключать озноб пациента. В месте регистрации пла-новых ЭКГ не допускаются сквозняки и излишняя подвижность воздуха.

 Кабинет медицинской организации для регистрации ЭКГ должен иметь электропитание в соответствии с требованиями производителя аппарата ЭКГ с сетевым питанием. При использовании аппаратов ЭКГ, требующих заземления, кабинет должен быть оснащен заземлением, которое должно быть технически освидетельствовано и исправно. Категорически запрещается использовать сур-рогатные системы заземления (на арматуру здания, трубопроводы и т. п.) [\[11\]](#page-44-1)

 Кабинет медицинской организации для регистрации ЭКГ должен быть укомплектован запасом необходимых принадлежностей и расходных материа- лов (электроды, проводящая среда, средства подготовки кожи, антисептики и т. п.).

 В кабинете медицинской организации для регистрации ЭКГ должен быть рабочий запас принадлежностей и средства для текущей и заключительной уборки, должны быть средства оказания экстренной помощи и т. п. согласно дей-ствующим санитарным правилам [9, [10\]](#page-44-0).

#### <span id="page-11-0"></span>Минимальные требования к аппарату ЭКГ 300

Используемый для регистрации ЭКГ аппарат и его принадлежности (ка-301 302 бель пациента, электроды, проводящая среда и т. п.) должен быть зарегистриро-303 ван в установленном порядке и разрешен к применению в медицинской прак-304 тике. Проверить наличие регистрационного удостоверения можно на сайте Фе-305 деральной службы по надзору в сфере здравоохранения [16].

306 Аппараты ЭКГ, отнесенные производителем к средствам измерений. 307 должны быть своевременно поверены (пройти государственный метрологиче-308 ский контроль) в установленном порядке [17]. Аппараты с истекшим сроком по-309 верки или не прошедшие ее, должны быть выведены из эксплуатации.

310 Для регистрации ЭКГ покоя начальная настройка аппарата ЭКГ должна 311 быть [18, 19, 20]:

- 312 скорость регистрации ЭКГ должна быть установлена 25 или 50 мм/с со- $\omega_{\rm{eff}}$ 313 гласно СОП медицинской организации;
- 314 - масштаб должен быть установлен 10 мм/мВ; функция автоматического вы-315 бора масштаба (при ее наличии в аппарате ЭКГ) должна быть отключена;
- 316 - в области нижних частот ограничение полосы пропускания должно быть 317 не выше 0,05 Гц, чтобы избежать искажений положения сегмента  $ST$ и дру-318 гих горизонтальных элементов ЭКГ;
- 319 в области верхних частот полоса пропускания должны быть не ниже  $\omega_{\rm{eff}}$ 320 100 Гц, чтобы избежать амплитудных искажений комплекса QRS;
- 321 продолжительность синхронной регистрации общепринятых отведений 322 для врачебного описания должна быть не менее 5 с, в аппаратах ЭКГ с ав-323 томатической обработкой ЭКГ - не менее требуемой для автоматической 324 обработки (как правило, не менее 10 с), продолжительность регистрации 325 отведения ритма – не менее 20 с.
- 326

# -  $I_{\text{I}}$ IIbC (УДД 4 УУР В)

327 Если автоматический режим регистрации ЭКГ не предусмотрен в кон-328 кретном аппарате или возможности его настройки не отвечают указанным тре-329 бованиям, аналогичные настройки должны быть установлены вручную.

330 В компьютеризированных аппаратах ЭКГ, позволяющих изменять 331 настройки вывода ЭКГ на экран или бумагу после записи сигнала, рекомендуется 332 устанавливать указанные выше параметры и во время регистрации для удобства 333 контроля качества выполнения исследования.

# <span id="page-12-0"></span>**Выполнение регистрации ЭКГ**

<span id="page-12-1"></span>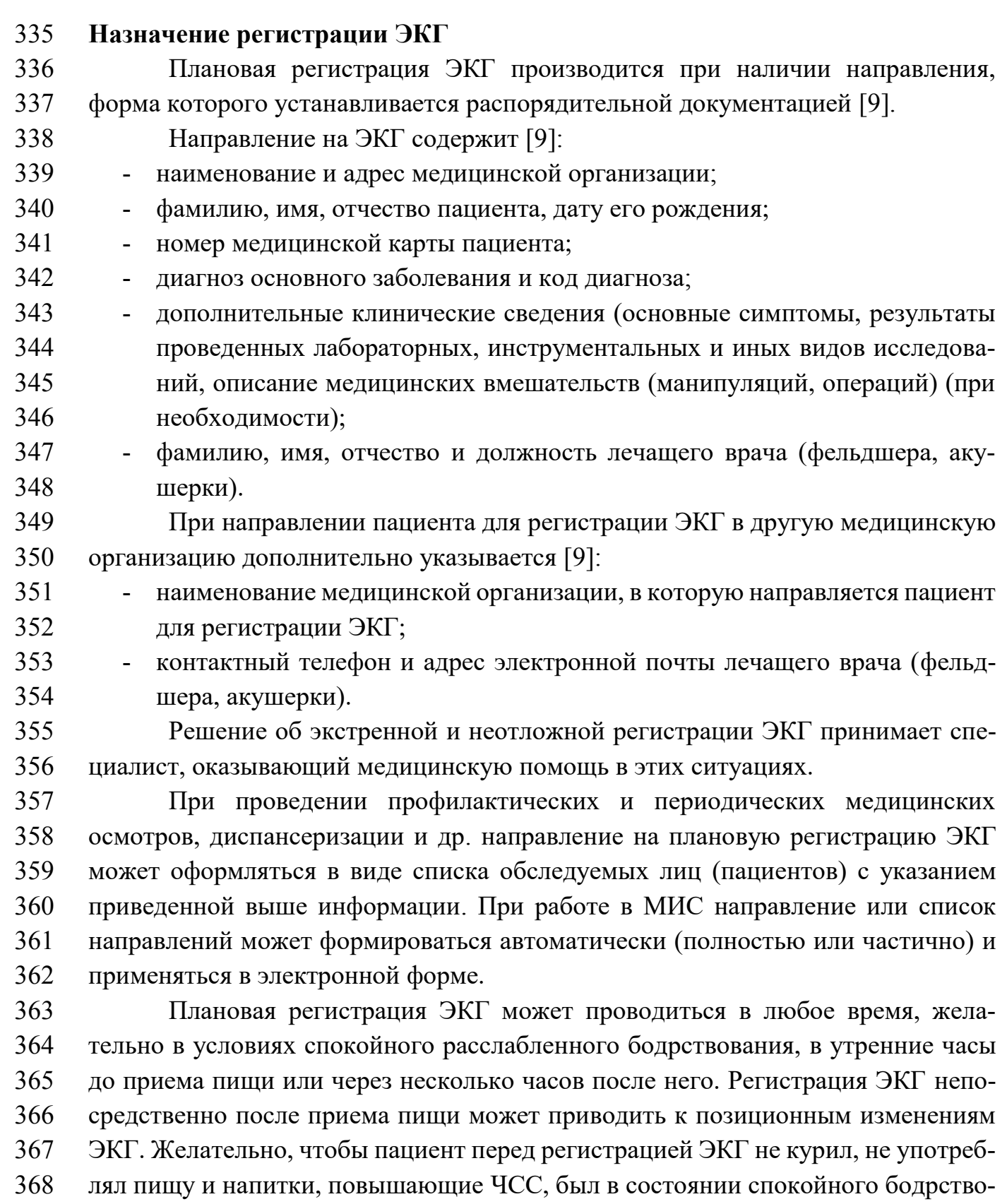

вания.

 Пример информации для пациента об ЭКГ в покое приведен в Приложе-нии В. Рекомендуется, чтобы врач или иной медицинский работник, направляя

- пациента на регистрацию ЭКГ, ознакомил пациента (законных представителей)
- в доступной для него форме с назначенной процедурой с использованием приве-
- денной информации для пациента.
- <span id="page-13-0"></span>**Проведение регистрации ЭКГ**
- 

## **В начале рабочего дня:**

 - Убедиться в достаточном количестве и действующем сроке годности необходимых принадлежностей, расходных материалов, средств дезинфекции и т. п.

 - Внешним осмотром убедиться в отсутствии повреждений корпуса аппарата ЭКГ, кабеля питания, кабеля пациента, электрической розетки, оценить исправность электродов многократного применения.

 - При использовании одноразовых электродов – убедиться в достаточ-ном запасе, целостности упаковки и действующем сроке годности.

 - Убедиться в наличии и достаточном количестве средств для подго-товки кожи и дезинфекции.

 - Убедиться в наличии и достаточном запасе средств индивидуальной защиты для обеспечения требований санитарно-противоэпидемического ре-жима.

 - При работе в медицинской информационной системе – выполнить необходимую авторизацию и другие действия, необходимые перед регистрацией ЭКГ.

# **IIbC (УДД 4 УУР B)**

**До регистрации ЭКГ:** 

 - Если аппарат ЭКГ требует заземления – осмотреть весь провод от клеммы на приборе до клеммы на электрическом щитке и убедиться в отсутствии повреждений. Категорически запрещается использовать суррогатное заземле-ние.

 - Включить аппарат ЭКГ и убедиться, что его режим работы по имею- щимся индикаторам соответствует приведенному выше в разделе [«Минимальные требования к аппарату](#page-11-0) ЭКГ» (стр. [12\)](#page-11-0).

 - Убедиться в надежном контакте электродов многократного примене- ния со штекерами кабеля пациента, исправном состоянии электродных головок вакуумной системы крепления электродов или исправности средств подсоедине-ния одноразовых электродов.

- Убедиться в целостности кабеля пациента.
- При регистрации ЭКГ «на потоке» и при небольших перерывах в ра-боте аппарат ЭКГ рекомендуется не выключать.
- 410
- 411 Соблюдение санитарно-противоэпидемического режима при реги-412 страции ЭКГ
- 413 перед регистрацией ЭКГ провести гигиеническую обработку рук;
- 414

использование нестерильных перчаток определяется действующими

- 415 требованиями СОП;
- 416
- кушетка для пациента покрывается одноразовой салфеткой;  $\blacksquare$
- 417 после каждого пациента проводят обработку электродов и кушетки 418 дезинфицирующими салфетками;

419 использованные одноразовые принадлежности, контактировавшие с 420 пациентом (салфетки, пеленки, ватные тампоны, электроды и т. п.), утилизиру-421 ются как медицинские отходы соответствующего класса опасности согласно 422 схеме обращения с медицинскими отходами [10], если не установлено иных тре-423 бований по выполнению санитарно-противоэпидемических правил.

- 424
- 425

## При плановой регистрации ЭКГ:

426 Представиться пациенту и сообщить, что ему будет выполнена регистра-427 ция ЭКГ. Объяснить цель исследования. При необходимости ответить на во-428 просы пациента касательно предстоящего исследования.

429 Уточнить фамилию, имя, отчество и дату рождения (при необходимости 430 - другие идентификационные данные, например, номер истории болезни или ам-431 булаторной карты, полиса ОМС, СНИЛС и т. п.) пациента и сверить с приведен-432 ными в направлении. Данный пункт требует особого внимания и необходим для 433 предотвращения ошибок и нарушений идентификации ЭКГ.

434 Уточнить переносимость горизонтального положения и проблемы при ранее проведенных регистрациях ЭКГ. Рекомендуется уточнить анамнез (прежде 435 436 всего, наличие заболеваний сердечно-сосудистой системы) и наличие импланта-437 тов грудных желез у женщин, имплантированного антиаритмического или ре-438 синхронизирующего устройства и режим его работы, давность имплантации.

- 439 Попросить пациента освободить от одежды запястья, нижние трети голе-440 ней и грудную клетку. Не допускается наложение электродов через одежду, хотя 441 бы и тонкую. При необходимости помочь пациенту раздеться.
- 442 Подготовить медицинскую кушетку и попросить пациента лечь на спину. 443 Голова должна быть несколько приподнята.

444 Осмотреть кожу в местах установки электродов. При необходимости об-445 работать кожу антисептиком. Не устанавливать электроды на поврежденные 446 участки кожи.

447 При использовании электродов многократного применения нанести проводящую среду на них или на кожу в местах их установки. При регистрации ЭКГ 448

 необходимо использовать проводящую среду (гель, спрей, пасту и т. п.) меди- цинского назначения, предназначенную производителем для регистрации элек- трических биосигналов. Проводящая среда может наноситься на кожу или на электроды, должна быть использована в достаточном количестве и равномерно распределена в пятне контакта кожа-электрод.

 При использовании *одноразовых электродов*: убедиться, что кожа в ме- стах их установки сухая и не имеет значительного оволосения. Густые волосы необходимо удалить сбриванием, при отказе пациента можно использовать элек- троды многократного применения. Кожу для обезжиривания обработать спирто- содержащим антисептиком и высушить. Одноразовые электроды сначала подсо- единяют к кабелю пациента, затем наклеивают, не прилагая усилий в проекции самого электрода.

 При использовании *вакуумной системы наложения электродов*: обезжи- рить кожу и нанести *жидкую* проводящую среду на места установки электродов. Использование гелей и паст допускается только при соответствующей рекомен- дации производителя. Необходимо использовать проводящую среду медицин- ского назначения, предназначенную для регистрации электрических биосигна-лов.

 Наложить электроды, начиная с конечностей. Электроды накладываются в соответствии с табл. 1 и 2 [\[4,](#page-43-6) [18,](#page-44-8) [19,](#page-45-0) [20\]](#page-45-1).

 На рис. 1 показано расположение электродов на руках и ногах. На рис. 2 приведены анатомические ориентиры для расположения электродов на грудной клетке.

 У пациентов с выраженным тремором конечностей, ампутациями конеч- ностей, аномалиями грудной клетки и иными сложностями в расположении элек- тродов в приведенных местах принимаются во внимание рекомендации разделов [«Регистрация ЭКГ покоя в педиатрической практике»](#page-36-0) (стр. [37\)](#page-36-0) и [«Дополнительные требования к регистрации](#page-37-0) ЭКГ в особых условиях» (стр. [38\)](#page-37-0). **IIbC (УДД 4 УУР B)**

 В таких случаях электроды с рук и ног накладывают по Мейсону-Ликару [\[21\]](#page-45-2) (табл. 3, рис. 3) или по Хану (табл. 4, рис. 4) [\[22\]](#page-45-3). Основные отличия заклю- чаются в переносе электродов с дистальных отделов конечностей на более прок-симальные или на торс.

 Зарегистрированные по этим схемам ЭКГ необходимо промаркировать «по Мейсону-Ликару» или «по Хану», поскольку имеются сведения о неполном соответствии между ЭКГ со стандартным и смещенном положением электродов [\[22,](#page-45-3) [26,](#page-45-4) [27,](#page-45-5) [28\]](#page-46-0).

487 Перемещение электродов с конечностей на торс может оказать влияние 488 на расчетные показатели, характеризующие электрическую ось сердца, однако 489 возможны и другие искажения формы всех зубцов ЭКГ.

 При наложении электродов по Мейсону-Ликару или Хану необходимо ис- пользовать электроды того же типа, что и грудные. Исходя из этого требования, при использовании электродов многократного применения необходимо допол- нительно иметь 4 грудных электрода, используемых вместо электродов для ко-нечностей.

496

## 495 **IIbC (УДД 4 УУР B)**

497 Таблица 1. Расположение электродов на конечностях при регистрации 12 498 общепринятых отведений ЭКГ [4, 18, 19]

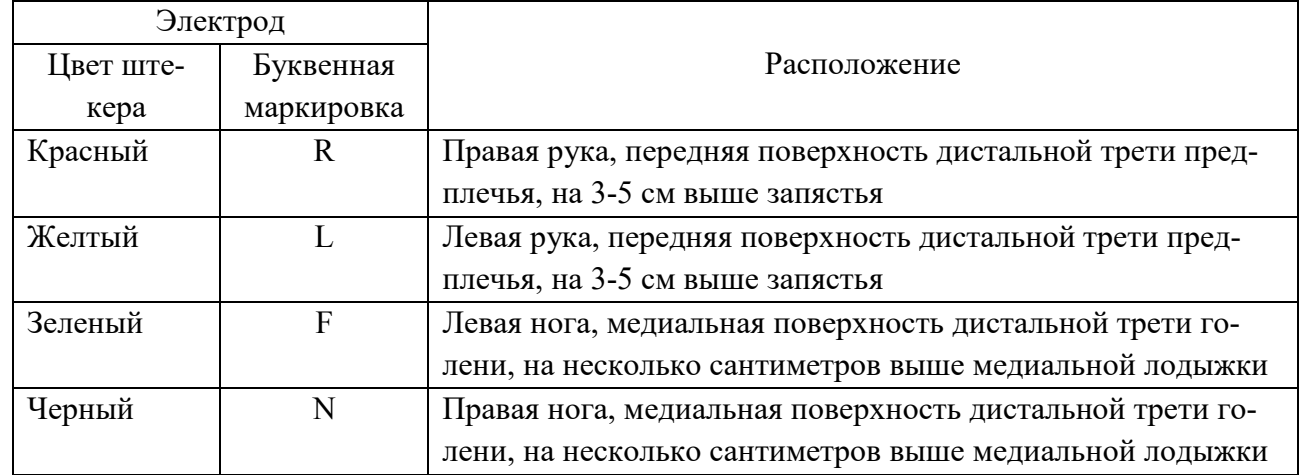

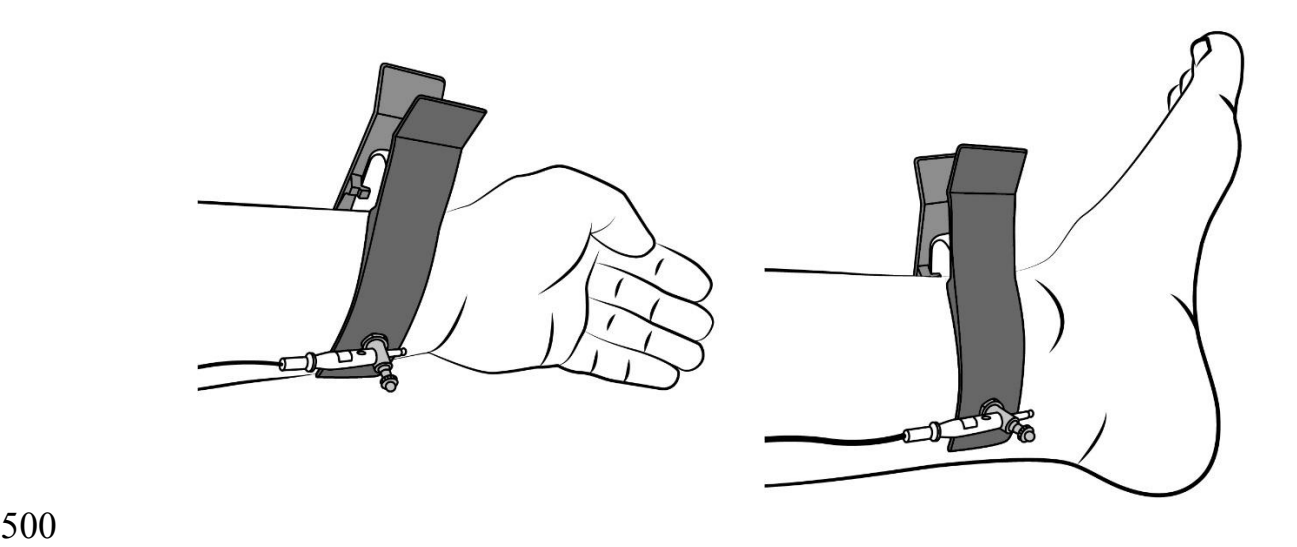

- 
- 501 Рисунок 1. Расположение многоразовых электродов на руках и ногах.
- 502 Электроды располагаются на ладонной поверхности нижней трети предплечий и
- 503 на медиальной поверхности нижней трети голеней
- 504 Таблица 2. Расположение электродов на грудной клетке при регистрации
- 505 12 общепринятых отведений ЭКГ [4, 18, 19]

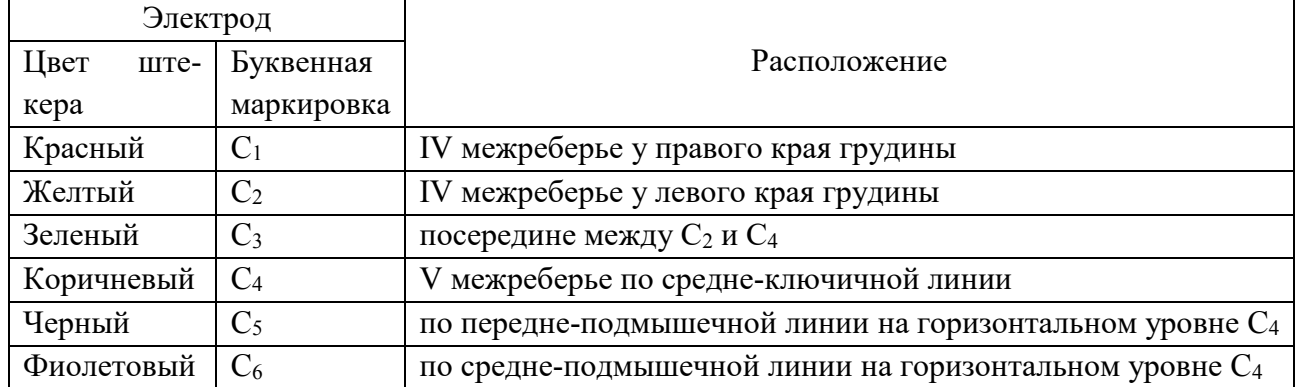

506

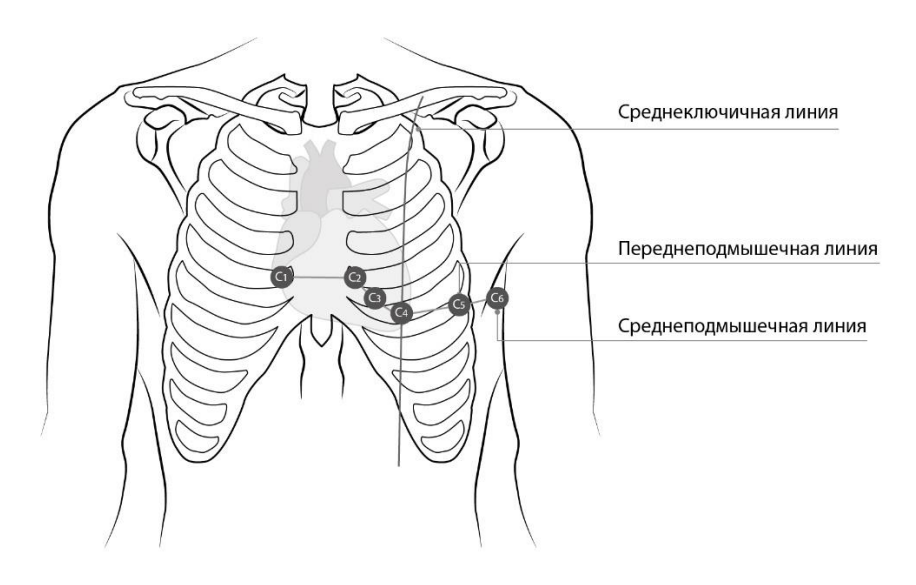

507

- 508 Рисунок 2. Схема анатомических ориентиров для расположения электродов на
- 509 грудной клетке при регистрации ЭКГ в 12 общепринятых отведениях
- 510
- 511 Таблица 3. Положение электродов при регистрации ЭКГ по Мейсону-Ликару
- 512 (Mason-Likar) [\[21,](#page-45-2) 26]

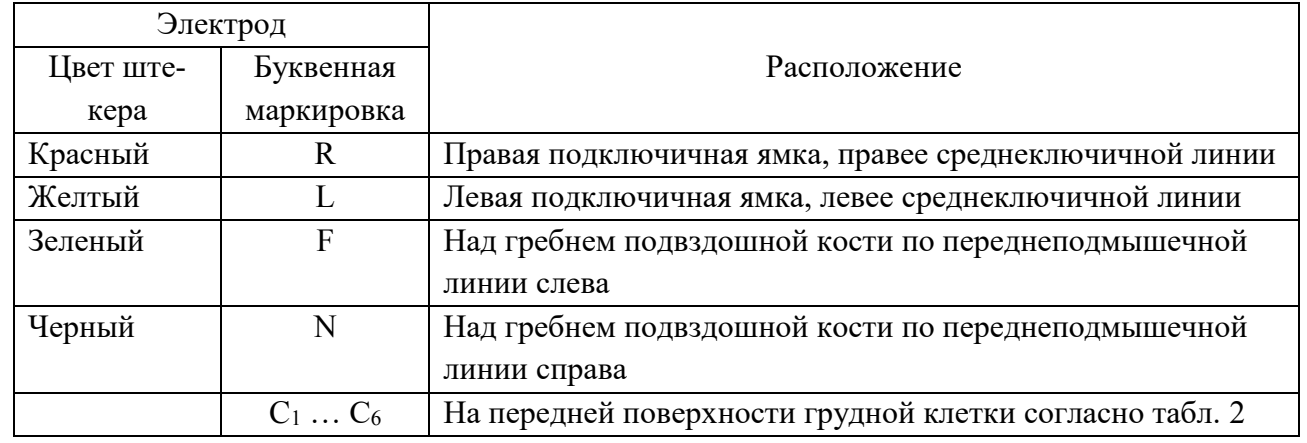

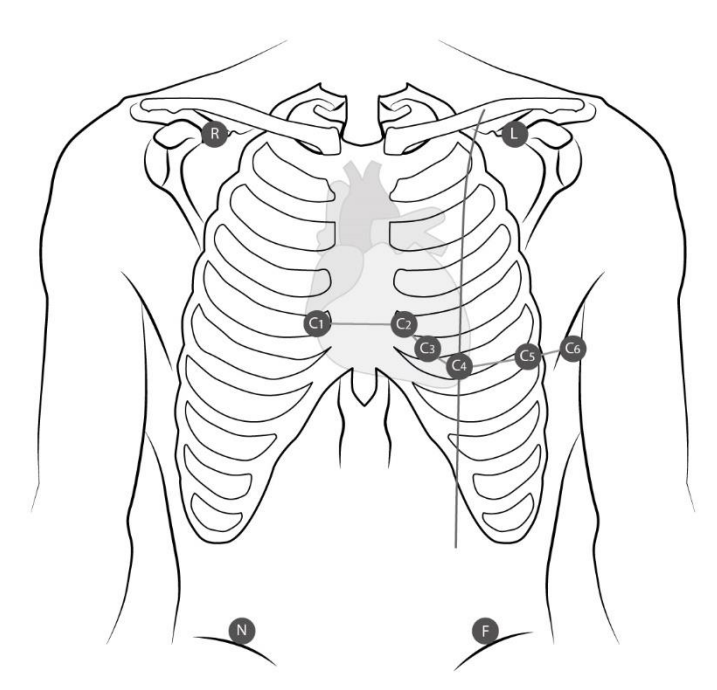

516<br>517

514 515

- Рисунок 3. Схема расположения электродов на грудной клетке и животе при ре-
- 518 гистрации ЭКГ в 12 общепринятых отведениях по Мейсону-Ликару [\[21\]](#page-45-2)

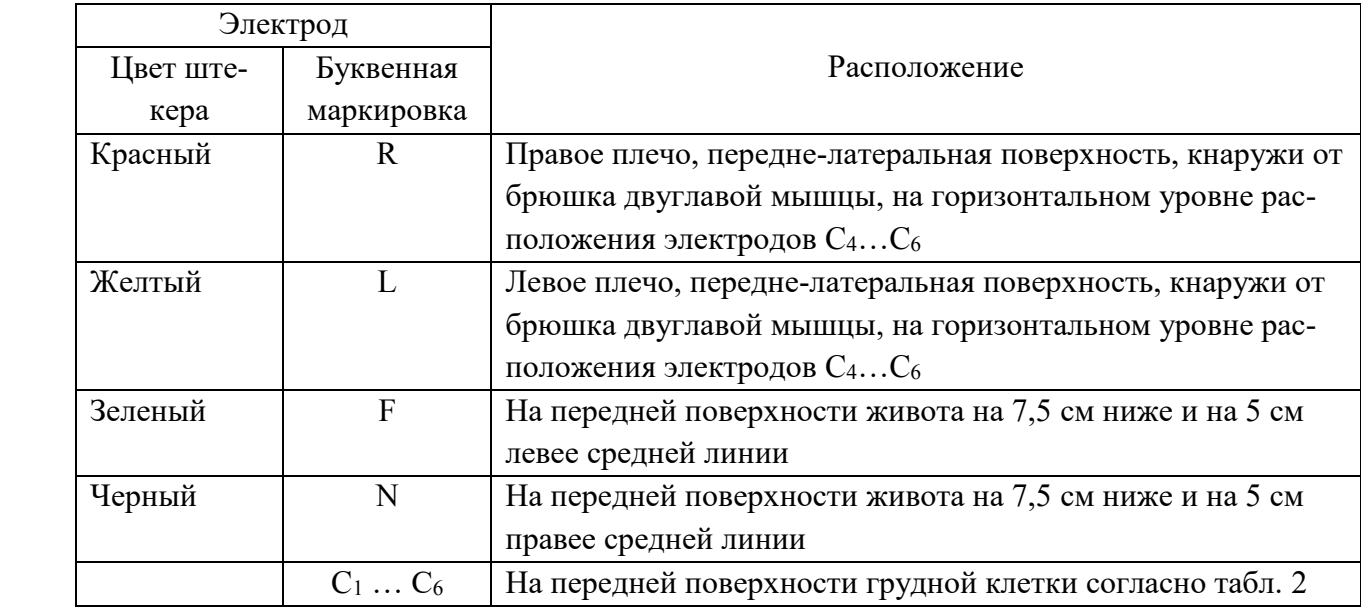

519 Таблица 4. Положение электродов при регистрации ЭКГ по Хану (Khan) [22]

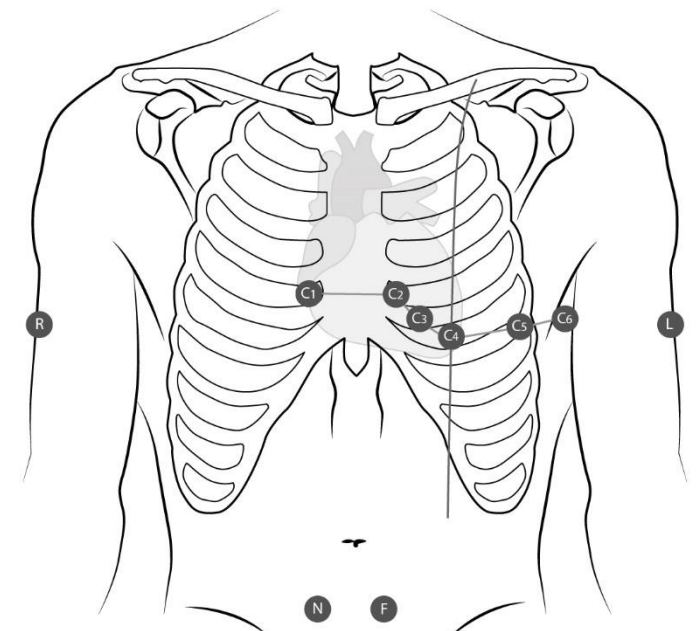

 Рисунок 4. Схема расположения электродов на грудной клетке, животе и плечах при регистрации ЭКГ в 12 общепринятых отведениях по Хану [22] Вариантом перемещения электродов на проксимальные отделы конечно- стей является расположение по Лунду (Lund) [\[23\]](#page-45-6), при котором электроды с за- пястий перемещаются на область головок плечевых костей, а с голеней – распо- лагаются над вертелами бедренных костей. Установлено, что любое перемещение электродов проксимальнее их стандартных положений существенно уменьшают выраженность тремора [\[23,](#page-45-6) [24,](#page-45-7) [25\]](#page-45-8). **IIbC (УДД 4 УУР B)** При определении **мест установки грудных электродов** важно обратить внимание, что узкий промежуток между ключицей и I ребром не является меж- реберным промежутком [\[19,](#page-45-0) 20, [29,](#page-46-1) [30,](#page-46-2) 31, 32]. **IIbC (УДД 4 УУР B)** Для правильного подсчета межреберных промежутков используется сле- дующий прием: 1. Пальпаторно определить край яремной вырезки грудины (рис. 5).

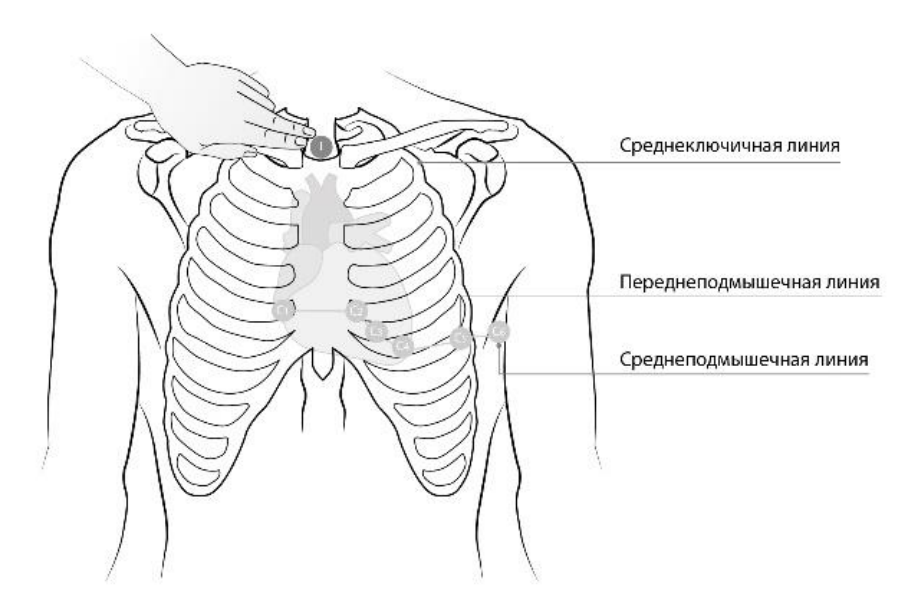

542<br>543

Рисунок 5. Пальпация яремной вырезки грудины

- 2. Смещая пальцы вниз, определить положение угла грудины (место не-
- сколько ниже манубриостернального сочленения, у взрослых консолиди-
- рованного), непосредственно рядом с которым или несколько ниже его при
- смещении по горизонтали расположено II межреберье (рис. 6, оно нахо-
- дится между II и III ребрами).

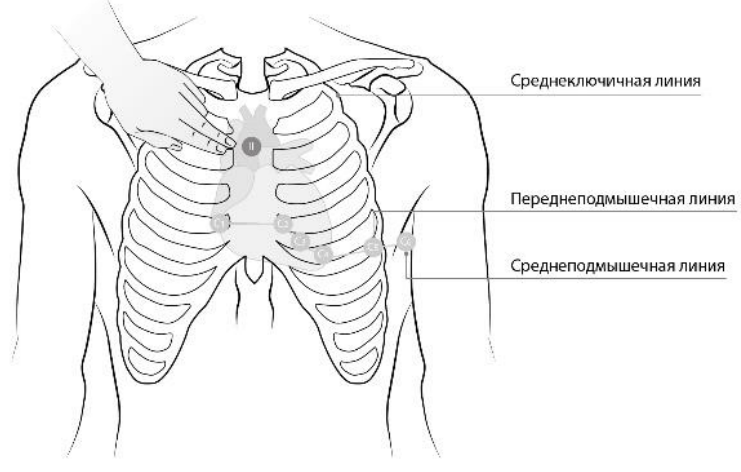

549<br>550 Рисунок 6. Определение положения II межреберья 3. От этого положения отсчитать III и IV межреберья (рис. 7).

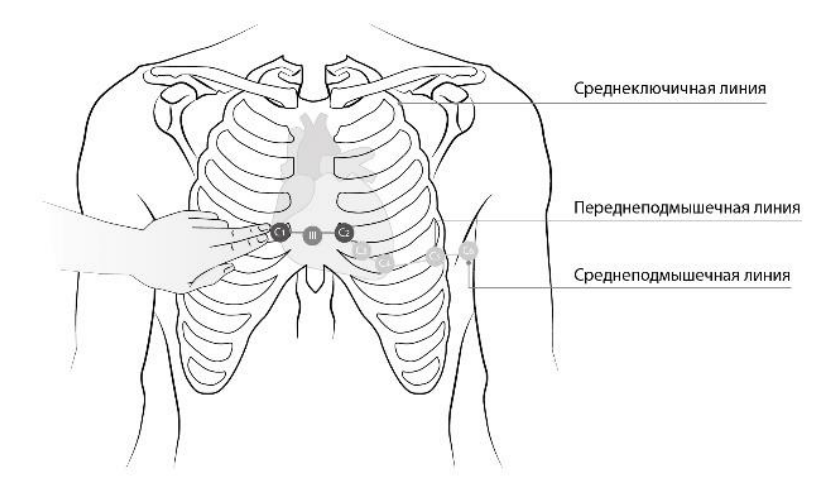

- 552
- 553 Рисунок 7. Определение положения IV межреберья и установка электродов  $C_1$  и 554  $C_2$
- 555 4. Электроды  $C_1$  и  $C_2$  должны быть размещены в четвертом межреберье по 556 краям грудины справа и слева от нее соответственно.
- 557 5. После размещения  $C_1$  и  $C_2$  должен быть расположен  $C_4$ .  $C_4$  располагается в
- 558 пятом межреберье по среднеключичной линии (рис. 8).

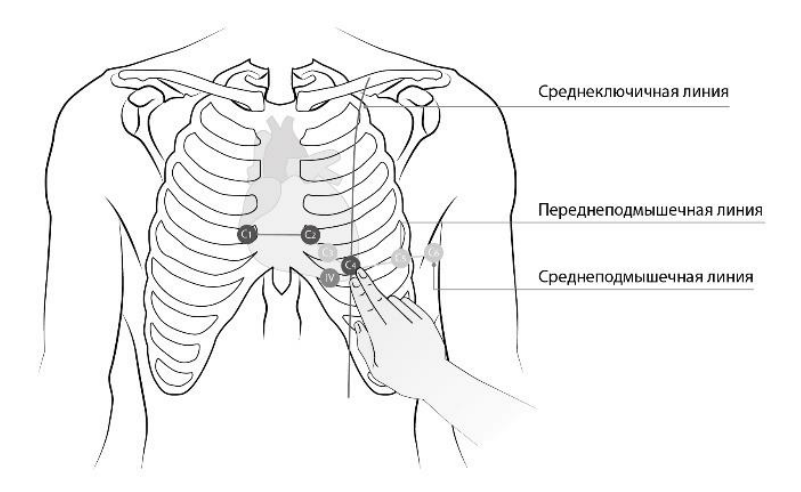

- 559
- 560 Рисунок 8. Установка электрода C<sup>4</sup> в V межреберье по среднеключичной линии
- 561 6. Затем электрод  $C_3$  помещается точно посередине прямой линии, соединя-
- 562 ющей электроды  $C_2$  и  $C_4$  (рис. 9).

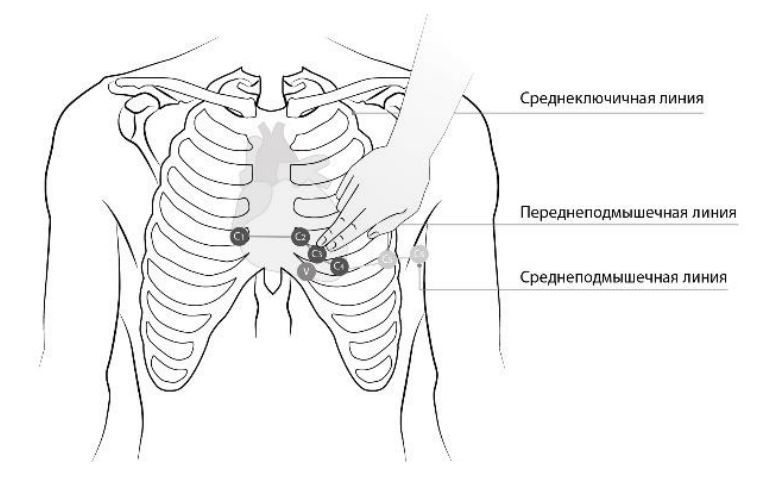

563 564

Рисунок 9. Установка электрода С<sub>3</sub> между С<sub>2</sub> и С<sub>4</sub>.

- 565 7. Электроды  $C_5$  и  $C_6$  размещаются по горизонтальной линии на уровне  $C_4$  (не
- 566 в V межреберье, а по горизонтальному уровню, на это надо обратить вни-
- 567 мание). Электрод  $C_5$  располагается по передне-подмышечной линии, а  $C_6$
- 568 - по средне-подмышечной линии (рис. 10).

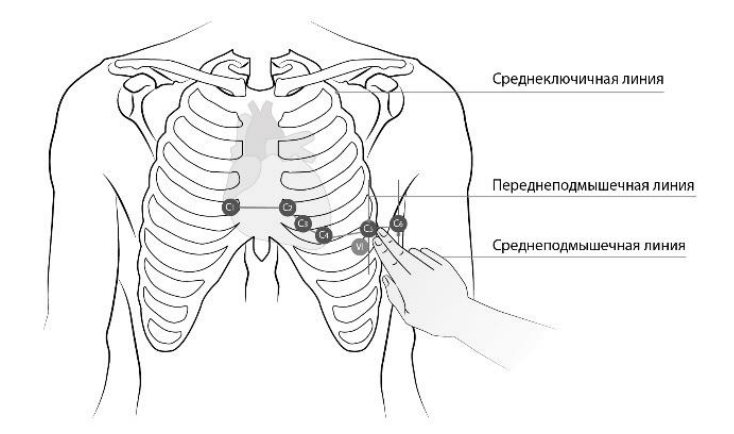

- 569
- 570

Рисунок 10. Расположение электродов  $C_5$  и  $C_6$  на горизонтальной линии на 571 уровне  $C_4$ .

572 Данный прием необходимо использовать при каждой установке грудных 573 электродов, поскольку отказ от единого способа установки и определение анато-574 мических ориентиров на глаз приводит к высокой вариабельности положения 575 электродов и, соответственно, несопоставимым ЭКГ, особенно в динамике. Точ-576 ность расположения электродов часто является основной причиной ошибок ин-577 терпретации ЭКГ и клинической оценки состояния пациента [20, 31, 32].

578 У женщин электроды  $C_1, C_2, C_3$  необходимо размещать в указанных выше 579 положениях, а электроды  $C_4$ ,  $C_5$ ,  $C_6$  должны быть размещены под левой грудной 580 железой, что особенно важно у пациенток с грудными имплантатами, которые 581 при размещении электродов над ними могут искажать форму ЭКГ в грудных от-582 ведениях [33, 34, 35, 36].

### 583

## $I$ IbC (УДД 4 УУР В)

584

585 Рекомендуется накрыть грудь одеждой, простыней, пеленкой, полотен-586 цем и т. п., чтобы избежать смущения пациентов, склонных к этому.

587 Оценить качество полученной ЭКГ по дисплею аппарата ЭКГ (предпо-588 чтительный вариант). Если это невозможно, убедиться в отсутствии индикации 589 обрывов электродов и произвести пробную регистрацию ЭКГ в течение 1-2 с.

590

601 602

## Регистрация ЭКГ

591 Продолжительность синхронной регистрации общепринятых отведений 592 для врачебного описания должна быть не менее 5 с, в аппаратах ЭКГ с автома-593 тической обработкой ЭКГ - не менее требуемой для автоматической обработки 594 (как правило, не менее 10 с), продолжительность регистрации отведения ритма -595 не менее 20 с. В случае отсутствия возможности регистрации отведения ритма, продолжительность непрерывной записи ЭКГ в II отведении для врачебного ана-596 597 лиза должна быть не менее 15 с.

598 Рекомендации по продолжительности записи ЭКГ выбраны из компро-599 мисса между мотивацией экономии бумаги и ожидаемыми результатами врачеб-600 ного анализа ЭКГ.

## $I_{I_{I}}$  ПЬС (УДД 4 УУР В)

603 В случае выявления на зарегистрированной ЭКГ изменений, угрожающих 604 развитием тяжелых осложнений, необходимо немедленно приступить к выпол-605 нению рекомендаций раздела «Действия при выявлении на ЭКГ потенциально 606 опасных изменений» (стр. 33).

607 Во время регистрации ЭКГ обращайте внимание на отсутствие помех. 608 При их наличии - следуйте инструкциям раздела «Предотвращение артефактов 609 записи, использование фильтрации сигналов» (стр. 27).

610 Электрокардиографы современных моделей позволяют изменять число 611 одновременно выводимых на ленту отведений ЭКГ. В большинстве случаев из-612 лишне плотное размещение отведений мешает клинической оценке ЭКГ врачом, 613 поэтому следует избегать такое расположение отдельных отведений.

614 С учетом вероятности смещений изолинии и большой амплитуды ком-615 плексов ORS считается, что для неискаженного вывода одного отведения требу-616 ется полоса порядка 40 мм [4, 5]. С учетом этого и возможности некоторого «пе-617 рекрытия» таких полос в табл. 5 приводятся рекомендуемые форматы вывода 618 ЭКГ на бумагу. Приведенные рекомендуемые форматы охватывают не все име-619 ющиеся возможности печати и при использовании рекомендаций таблицы сле-620 дует оценивать прежде всего удобство анализа зарегистрированной ЭКГ. Фор-621 мат печати ЭКГ должен быть установлен в СОП применительно к парку имею-622 щейся в медицинской организации аппаратуры.

### 625 Таблица 5. Рекомендуемые форматы вывода ЭКГ

Ширина ленты / фор-

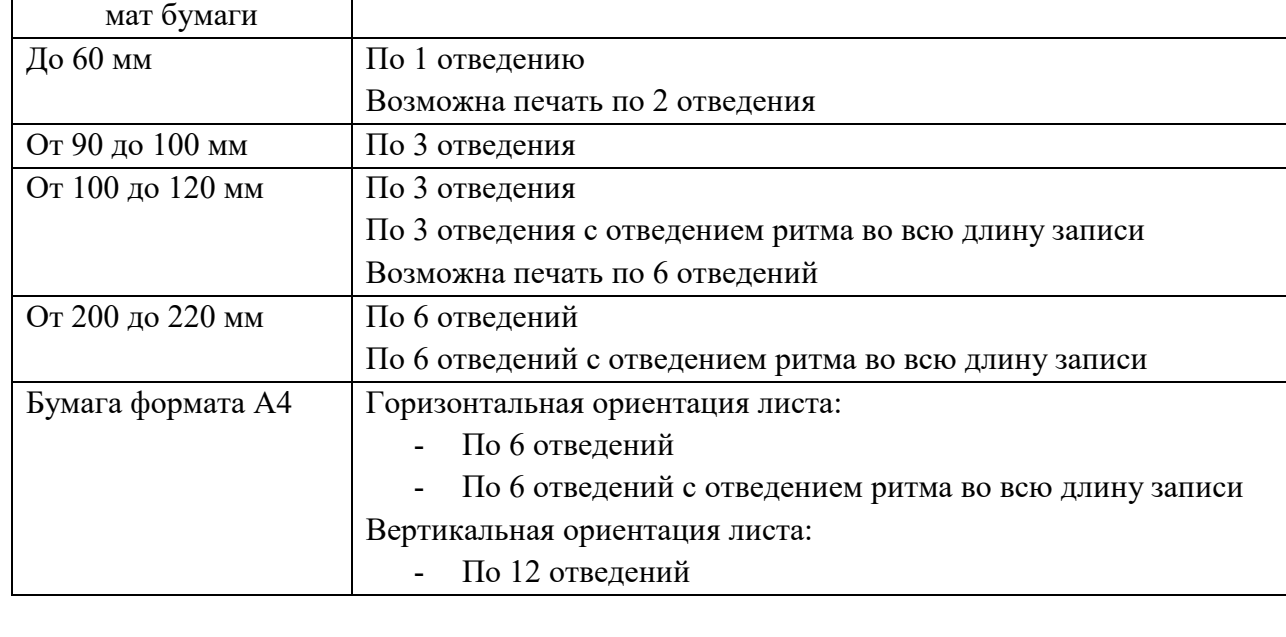

Рекомендуемый формат печати ЭКГ

626 627

 Некоторые аппараты ЭКГ выводят результаты автоматической обработки сигнала ЭКГ. Это удобно для проверки работы автомата, но в рутинной меди- цинской практике полный вывод результатов автоматического анализа приводит к дополнительному расходу бумаги и потери времени на печать информации, не используемой или мало используемой врачом.

 Часть результатов автоматического анализа, в большинстве случаев изме- ряемая и рассчитываемая без существенных ошибок, может быть рекомендована к выводу. С редкими или незначительными ошибками, как правило, автоматиче- ски рассчитываются ЧСС, положение электрической оси сердца во фронтальной плоскости, измерения длительностей интервалов *PQ*, *QRS*, *QT* и *QTc*, смещения сегмента *ST*, некоторые критерии гипертрофии левого желудочка.

- 639 **IIbC (УДД 4 УУР B)**
- 641 Таким образом, оправдана печать ограниченного набора результатов ав-642 томатической обработки ЭКГ.

643 В любом случае, результаты автоматического анализа ЭКГ должны вос-644 приниматься критически и должны быть проверены врачом при описании (анно-645 тировании) ЭКГ [\[37,](#page-46-7) [38,](#page-46-8) [39\]](#page-46-9).

646 **IIaB (УДД 3 УУР B)** 647

**По завершении регистрации ЭКГ:**

 Идентифицировать ЭКГ, если ее идентификация не предусмотрена аппа- ратом ЭКГ или медицинской информационной системой. Должны быть обяза-тельно указаны, как минимум [\[3\]](#page-43-8):

- 
- фамилия, имя, отчество (или инициалы) пациента;
- дата рождения и возраст на момент регистрации;
- особенности пациента (например, негроидная раса);
- дата и время регистрации ЭКГ;
- скорость записи, масштаб, включенные фильтры.

 Часть информации может указываться автоматически, в таком случае необходимо убедиться в ее корректности.

 При регистрации ЭКГ в кабинете (отделении) функциональной диагно- стики необходимо зарегистрировать каждую ЭКГ в *Журнале регистрации иссле- дований, выполняемых в отделении (кабинете) функциональной диагностики (форма №157/у-93)* [\[3\]](#page-43-8). При работе в медицинской информационной системе та- кой журнал может формироваться в электронной форме автоматически. Порядок ведения записей в журнале определяется нормативными документами [\[3\]](#page-43-8).

 В конце рабочего дня (смены) проводится санитарная обработка аппарата ЭКГ, электродов и кабеля пациента, при необходимости – зарядка аккумулятора и другие действия по обслуживанию аппаратуры.

 Электроды многократного применения обрабатываются после отсоедине- ния их от кабеля пациента. Как правило, производится промывка водным раство- ром жидкого антисептического средства по рекомендациям производителя элек- тродов. После обработки электроды высушиваются на воздухе или высушива- ются сухой тканевой или мягкой бумажной салфеткой. Для обработки электро-дов нельзя применять твердые и абразивные материалы и приспособления.

 После высушивания электроды многократного применения следует осмотреть на предмет выявления механических повреждений и целостности по- крытия рабочей части. При наличии повреждений заменяется полный комплект для обеспечения одинаковых электрохимических свойств всех электродов, под-ключенных к аппарату ЭКГ. Замена одного электрода недопустима.

 Для обеспечения сохранности кабель пациента нельзя подвергать излиш- нему натяжению и изломам, особенно в местах крепления штекеров, разъемов, корпусов. Кабель и штекеры нельзя погружать в жидкость. Допустима обработка кабеля влажной салфеткой с антисептиком с последующим высушиванием су-хой. Также недопустим неквалифицированный ремонт кабеля пациента.

#### <span id="page-26-0"></span>684 Предотвращение артефактов записи, использование фильтрации сигналов

685 При регистрации ЭКГ возможны различного рода помехи. Их наличие на 686 записи может исказить результаты врачебного или автоматического анализа ЭКГ 687  $[18, 40, 41, 42, 43, 44, 46, 47]$ . Поэтому при наличии помех необходимо прервать 688 регистрацию ЭКГ и выявить причину, устранить ее, а затем - зарегистрировать 689 ЭКГ повторно. Исключением является документирование ЭКГ признаков угро-690 жающих жизни состояний, когда важнее зарегистрировать ЭКГ, чем добиться ее 691 безупречного качества.

- 692
- 
- 693

 $II$ аВ (УДД 2 УУРА)

694 Общая схема проведения анализа вида и вероятного источника помех 695 представлена на рис. 11.

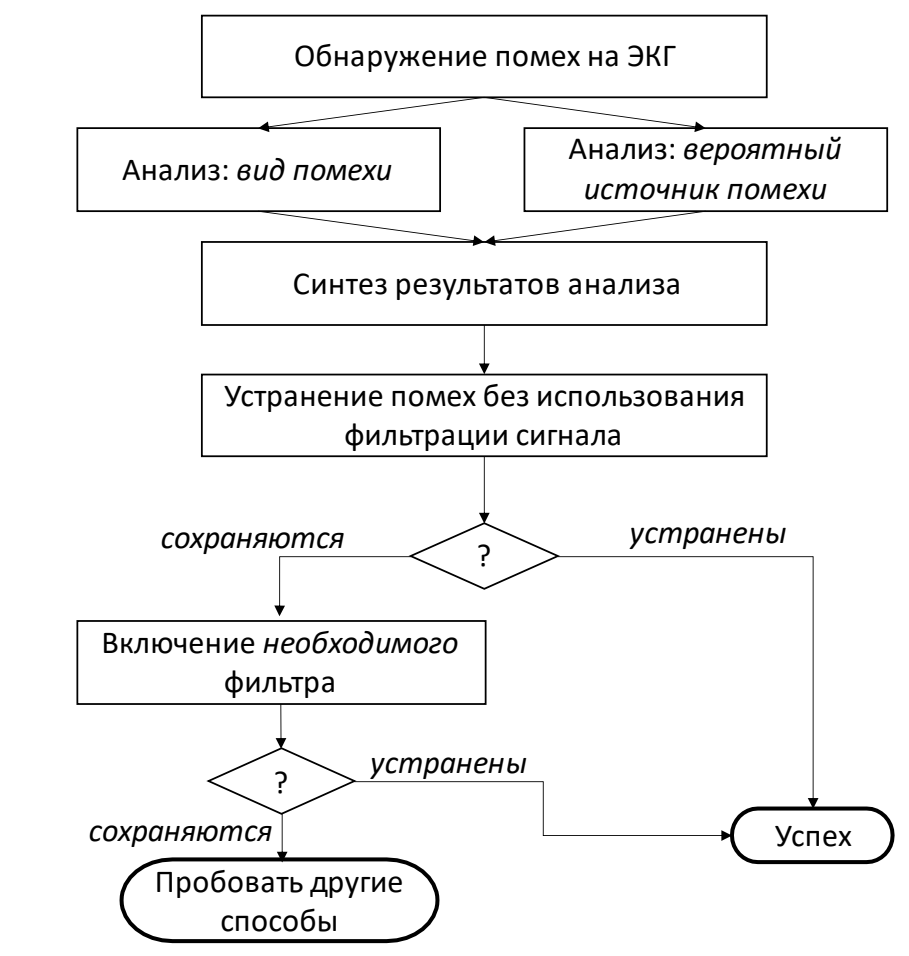

- 696
- 697 Рисунок 11. Схема анализа вида и вероятного источника помех на ЭКГ.
- 698

699 Лля выявления причины помех сначала выявляются отвеления ЭКГ, в ко-

- 700 торых наблюдаются однотипные помехи. Начинать следует с грудных отведе-
- 701 ний, затем переходить оценке помех в отведениях I, II и III. Оценка производится
- 702 по таблине 6

703 Таблица 6. Определение отведения, в которых наблюдается помеха, и связанного

### 704 с ней электрода

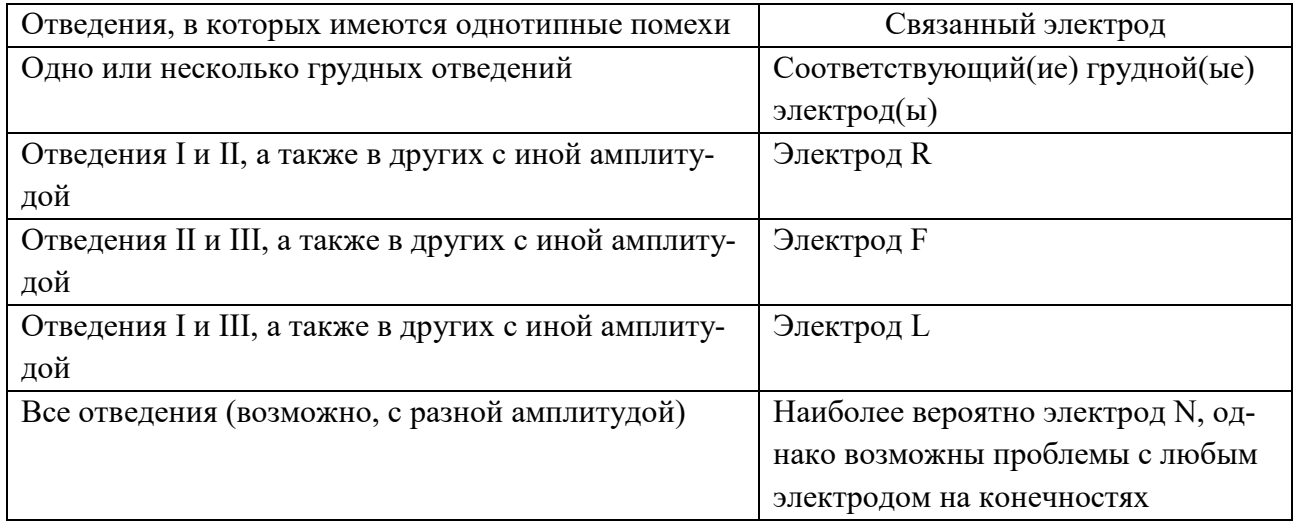

705

706 Для устранения помех рекомендуются действия согласно таблице 7. Дей-707 ствия по устранению помех выполняются в последовательности, приведенной в

708 соответствующей ячейке таблицы. Во всех случаях следует избегать использо-

709 вания ЭКГ фильтров, поскольку они искажают ЭКГ [38, 40, 42, 43].

### 710 Таблица 7. Рекомендуемые действия для устранения помех при регистрации ЭКГ

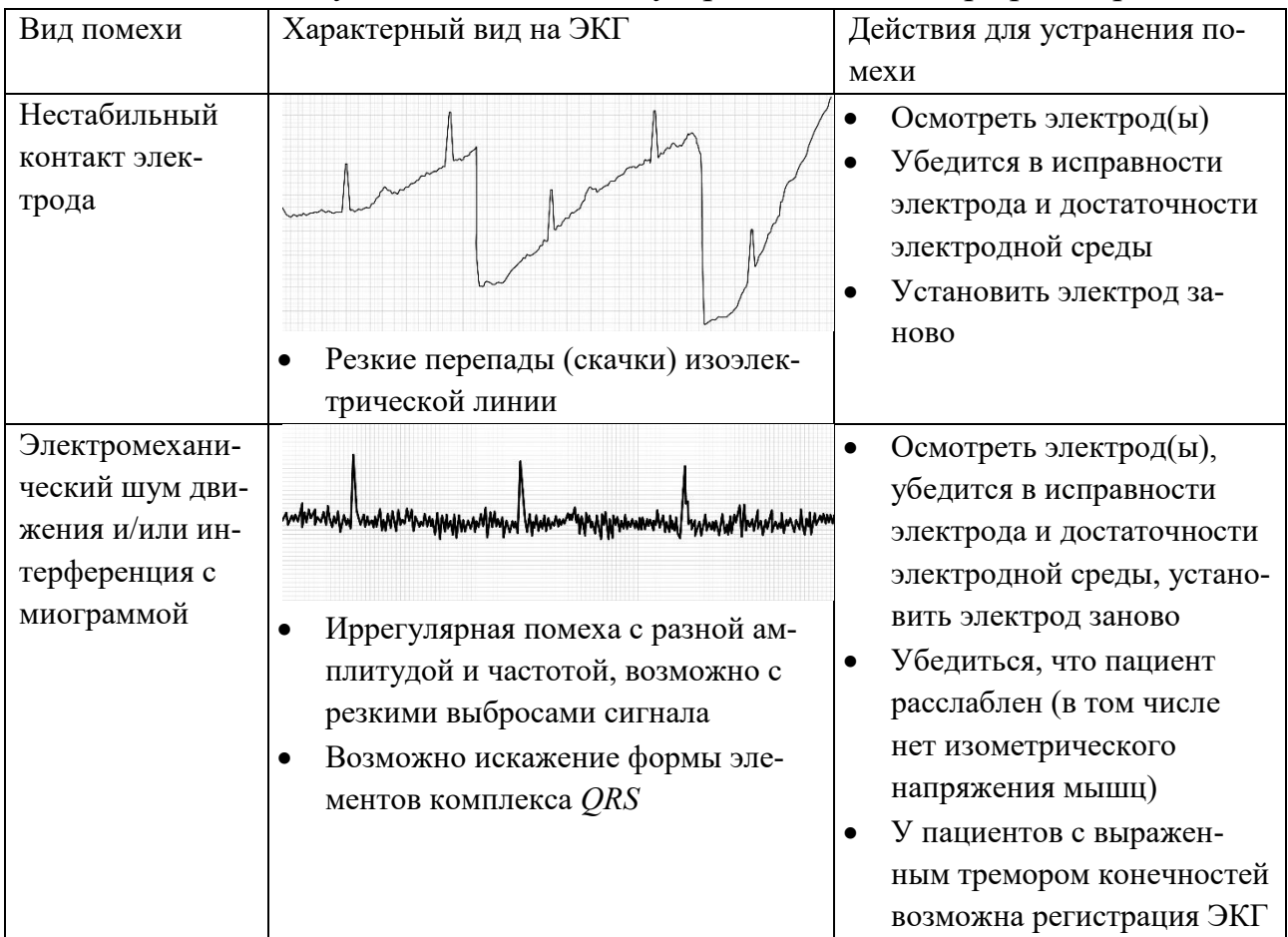

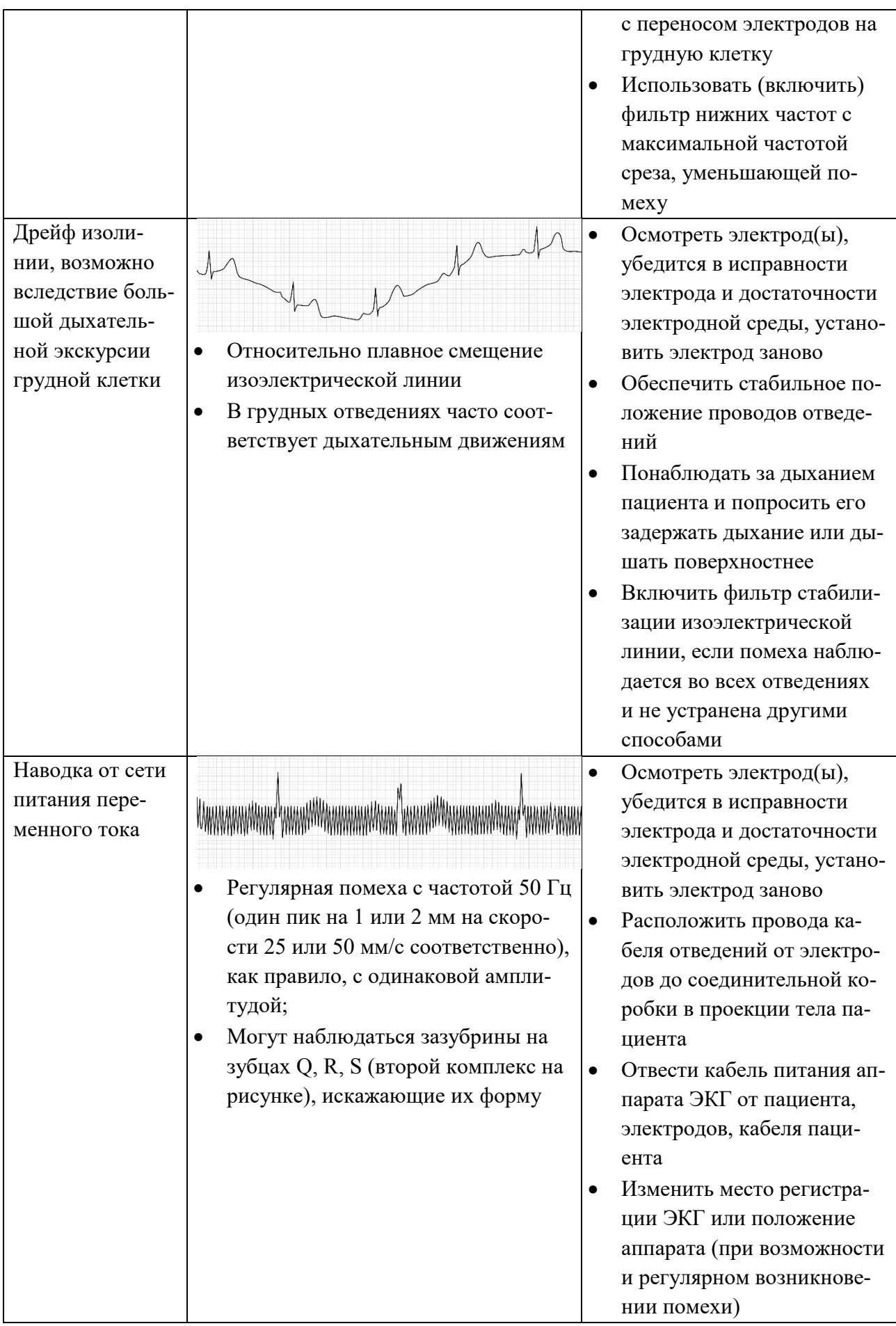

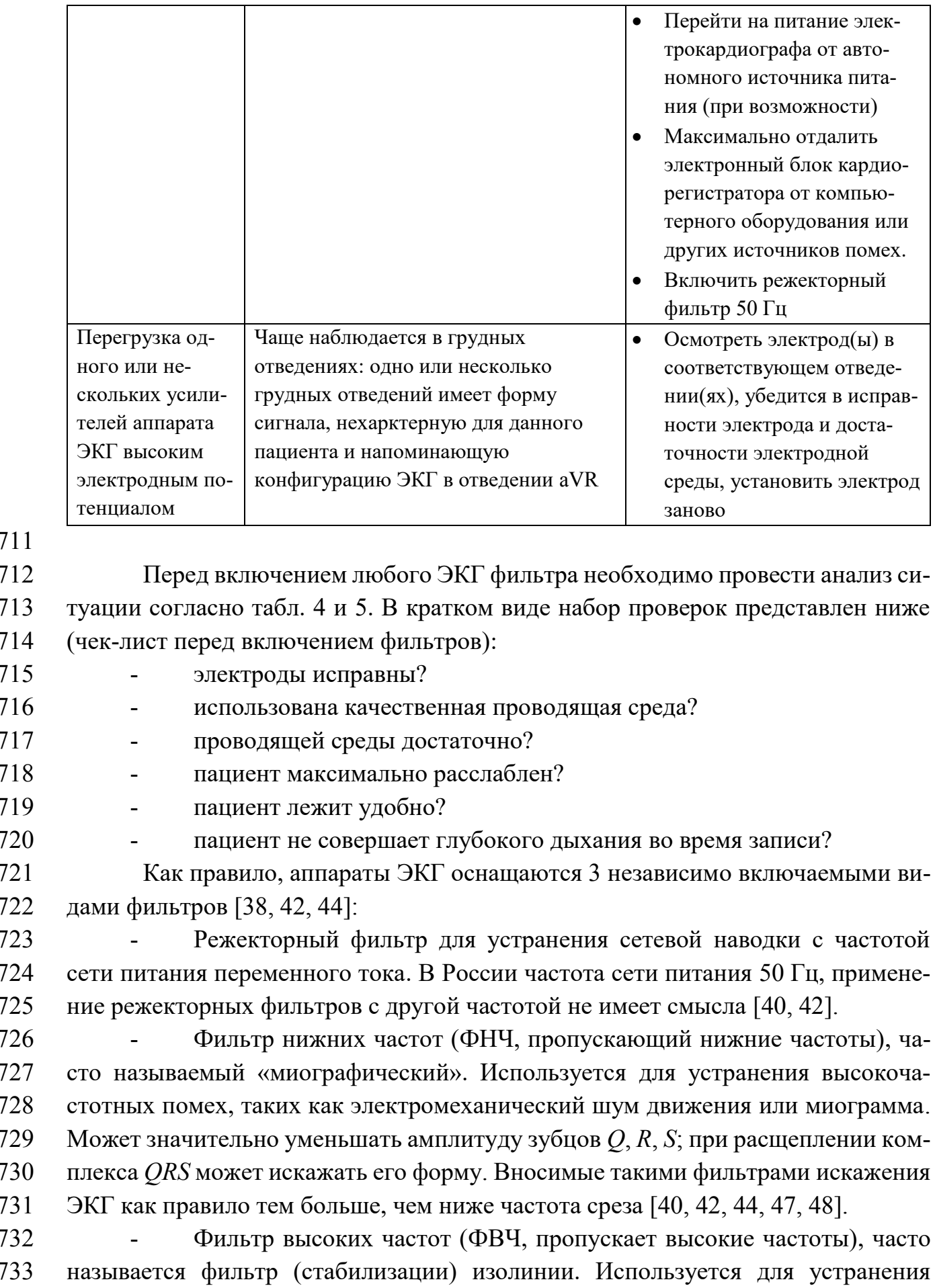

- 734 относительно низкочастотных помех, таких как дрейф изолинии. Может иска-735 жать положение сегмента *ST*, его наклон, а также сегментов PO и TP [41, 43, 46]. 736 Фильтры этого вида могут быть реализованы на разных принципах обработки 737 ЭКГ, что обуславливает сильное различие вносимых фильтрами искажений, 738 даже при идентичных обозначениях.
- 739 Внимание! Во всех случаях, когда это возможно, следует регистрировать 740 ЭКГ с отключенными фильтрами, поскольку фильтры могут искажать форму 741 ЭКГ и затруднять оценку динамики изменений ЭКГ.
- 742 743
- $II$ аВ (УДД 3 УУР В)
- 744 При использовании кардиорегистраторов запись ЭКГ проводится без 745 фильтрации, при необходимости фильтрация может проводится при постобра-746 ботке ЭКГ на компьютере.
- 747 Общепринятой системы обозначений (маркировки) ЭКГ фильтров нет [4, 748 5, 47]. Некоторые, наиболее часто встречающиеся способы обозначений филь-749 тров приведены в таблице 8.
- 750

Пример для включенного Пример для Вариант обозначения выключенного режекторного ФНЧ ФВЧ фильтра фильтра  $0.05...150 \Gamma \text{H}^1$  $0.05...70 \Gamma$ II  $0.08...150$   $\Gamma$ <sub>H</sub> пропускания Полоса  $0.05...35$   $\Gamma$ <sub>II</sub>  $0.5...150 \,\Gamma$ II сигнала  $1, 2...150$   $\Gamma$ <sub>H</sub> Частота среза фильтра  $70 \Gamma$ II  $0,5 \mathrm{Tu}$ F50  $35 \mathrm{Tu}$  $1.2 \Gamma$ H 50 Гц  $1\,c^2$ **MF ADS**  $AC$ Буквенное обозначе-**SSF DF** Сеть ние ДРЕЙФ **CTAB** ИЗОЛ

Таблица 8. Часто встречающиеся на практике обозначения ЭКГ фильтров 751

752

753 При регулярном возникновении однотипных помех при работе конкрет-754 ного аппарата ЭКГ следует обратиться к медицинскому технику или сервисному

<sup>&</sup>lt;sup>1</sup> На приборах импортного производства обозначение единицы измерения может быть приведено латинскими буквами: Hz

<sup>&</sup>lt;sup>2</sup> В секундах выражается т.н. *постоянная времени* фильтра, она тем меньше, чем выше частота среза ФВЧ. Значению 0,05 Гц полосы пропускания соответствует постоянная времени  $3.2c$ 

инженеру для проведения технической диагностики и устранения возможных не-

 исправностей или замены расходных материалов (электроды, кабель пациента и т. п.).

- <span id="page-31-0"></span>**Требования к печатной копии ЭКГ**
- Запись ЭКГ на бумаге, передаваемая на врачебное описание, для истории болезни или амбулаторной карты, выдаваемая пациенту и т. п., должна содер-жать следующую информацию, идентифицирующую исследование и пациента:
- фамилия, имя, отчество (или инициалы) пациента,
- дата рождения и возраст пациента,
- дата и время регистрации ЭКГ;
- масштаб и скорость развертки ЭКГ на записи;
- все использованные виды фильтров;
- обозначения отведений;
- 768 дополнительную информацию, необходимую для анализа ЭКГ вра- чом, например, расу пациента, клинический диагноз, диспозицию (смещение) электродов и т. п. Детально примеры приведены в соот-ветствующих разделах ниже.

 Запись ЭКГ на бумаге должна быть выполнена со скоростью развертки 25 или 50 мм/с и с масштабом 10 мм/мВ. Скорость развертки устанавливается в со- ответствии с СОП медицинской организации. Скорость развертки 50 мм/с целе-сообразно использовать при ЧСС более 120 уд/мин.

 В разделе [«Регистрация ЭКГ покоя в педиатрической практике»](#page-36-0) (стр. [37\)](#page-36-0) приведены дополнительные сведения о выборе скорости развертки и масштаба при регистрации ЭКГ детям.

 Последовательность вывода отведений при плановой регистрации ЭКГ 780 покоя должна быть I, II, III, aVR, aVL, aVF, последовательно с  $V_1$  по  $V_6$ , являю- щаяся стандартом для большинства стран мира. Последовательность вывода от- ведений по Кабрера не рекомендуется во избежание ошибок при описании ЭКГ [\[18,](#page-44-8) 31].

 Часть или все идентификационные данные могут выводиться аппаратом ЭКГ, если они были введены или сохранены в настройках аппарата. В таком слу- чае максимум необходимых данных должен быть введен до проведения иссле- дования или дополнен непосредственно перед печатью ЭКГ. На каждой записи ЭКГ необходимо проверить точность автоматически печатаемой информации.

 Рукописные надписи должны быть разборчивыми, они не должны пере-крывать отведения ЭКГ и информацию, напечатанную аппаратом.

 Все рекомендации раздела **IIbC (УДД 4 УУР B)** 

### <span id="page-32-0"></span>793 **Действия при выявлении на ЭКГ потенциально опасных изменений**

 При плановой регистрации могут быть выявлены изменения ЭКГ, требу- ющие немедленной (быстрой) оценки и готовности оказать пациенту *экстрен- ную* или *неотложную* медицинскую помощь вплоть до проведения сердечно-ле-гочной реанимации. Схема действий и основные критерии таких изменений на

- 798 ЭКГ представлена на рис. 12.
- 

## 799 **IIbC (УДД 4 УУР B)**

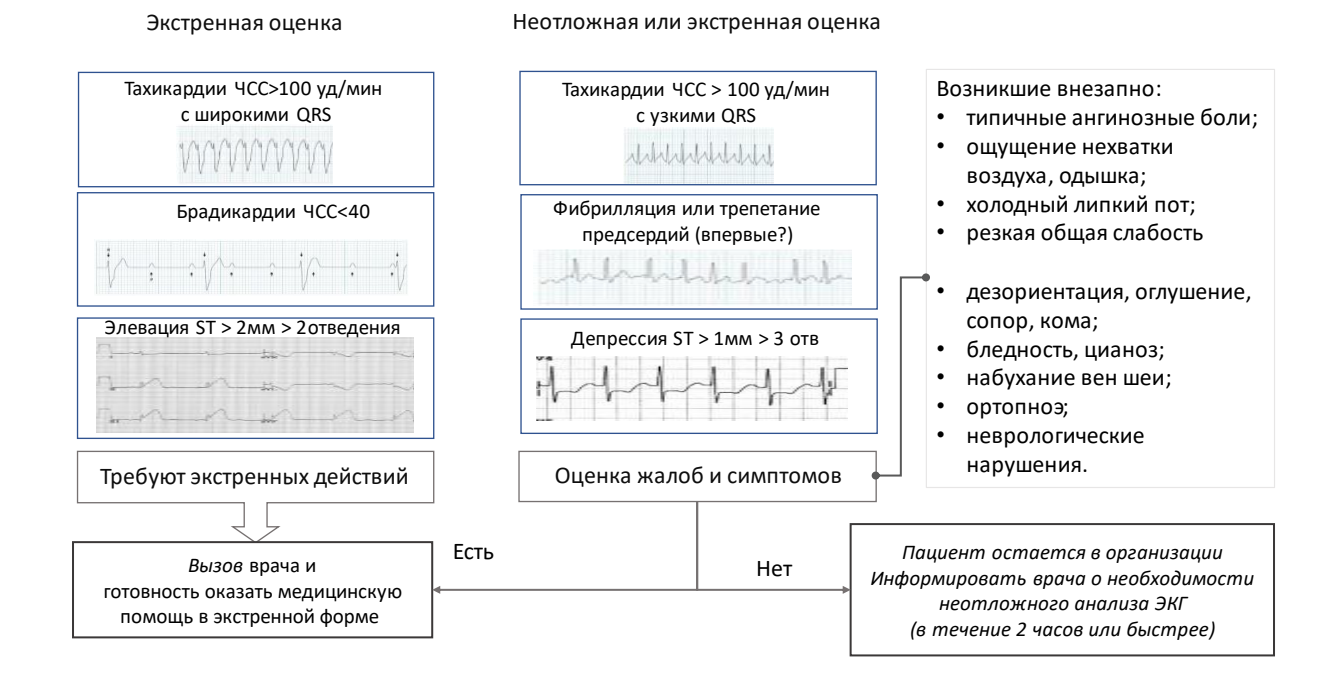

800

801 Рисунок 12. Схема действий среднего медицинского персонала при выявлении

802 на ЭКГ изменений, потенциально угрожающих жизни пациента.

803 К потенциально угрожающим жизни пациента изменениям ЭКГ, требую-804 щим *экстренной* оценки врачом, относятся:

805 - Любые тахикардии (частота сокращений желудочков более 806 100 уд/мин) с широкими комплексами *QRS* (более 0,12 с, что соответствует 3 мм 807 при скорости 25 мм/с или 6 мм при скорости 50 мм/с);

808 - Любые брадикардии с частотой желудочковых сокращений менее 809 40 уд/мин (длина интервала R-R составляет более 38 или 75 мм для скорости за-810 писи 25 или 50 мм/с соответственно);

- 811 Стойкий подъем (элевация) сегмента *ST* на 2 мм и более в 2 и более 812 отведениях, выявленный впервые (предположительно впервые), возможно, с де-813 прессией сегмента *ST* в других отведениях.
- 814 При выявлении *любого* из этих изменений ЭКГ необходимо *немедленно*  815 *вызвать врача* к месту регистрации ЭКГ и обеспечить готовностью оказать

 пациенту медицинскую помощь в экстренной форме (см. ниже). Пациент должен при этом оставаться в месте регистрации ЭКГ на кушетке (кровати). Ряд изменений ЭКГ требуют *неотложной (в течение 2 часов или быст- рее) оценки врачом-специалистом*. К таким изменениям ЭКГ относятся: - Любые тахикардии (частота желудочковых сокращений более 100 уд/мин у взрослых) с узкими комплексами *QRS* (в т.ч. фибрилляция и трепе- тание предсердий); - Депрессия сегмента *ST* на 1 мм и более в 3 и более отведениях, выяв- ленная впервые (предположительно впервые). При выявлении любого из этих изменений необходима оценка клиниче- ской ситуации: наличие или отсутствие жалоб и/или клинических симптомов. Возможные жалобы (возникшие внезапно): - типичные ангинозные боли (жгучие, давящие, сжимающие с локали- зацией преимущественной за грудиной); - ощущение нехватки воздуха, одышка; - холодный липкий пот; - резкая общая слабость. Возможные клинические проявления: - дезориентация, изменение уровня сознания (оглушение, сопор, кома), затруднение вербального контакта; - изменение цвета кожных покровов (бледность, цианоз); - набухание и пульсация вен шеи, ортопноэ; - неврологические нарушения (асимметрия лица, нечеткость речи, па- резы или параличи). При наличии на ЭКГ перечисленных изменений в совокупности с клини- ческими проявлениями (жалобами или симптомами) необходимо *немедленно вы- звать врача* с готовностью оказать пациенту медицинскую помощь в *экстренной* форме (см. ниже). При отсутствии жалоб или симптомов необходимо информировать врача о выявлении потенциально опасных изменений и необходимости неотложного анализа ЭКГ (в течение 2 часов, по возможности – быстрее) с возможностью ока- зать медицинскую помощь в *неотложной* форме. Пациента из медицинской ор- ганизации не отпускать, посадить его в коридоре (холле) или обеспечить его нахождение в палате, обеспечить отсутствие физической нагрузки и периодиче- ский контроль состояния. 

853 Действия среднего медицинского персонала при выявлении угрожа-854 ющих жизни изменений ЭКГ или изменений ЭКГ с клиническим проявле-855 ниями:

- 856  $1$ Немедленно сообщить врачу отделения или лечащему о выявлении 857 ЭКГ изменений и вернуться к пациенту.
- 858 2. Обеспечить мониторирование ЭКГ (хотя бы отведений от конечно-859 стей) и возможность регистрации ЭКГ при любых изменениях состояния паци-860 ента:
- 861

863

876

877

- не снимать электроды;

- 862 - не выключать аппарат ЭКГ;
	- регистрировать ЭКГ при изменении состояния пациента.

864  $3<sub>1</sub>$ При наличии тонометра – измерить АД и записать его в комментарии 865 к ЭКГ, манжету тонометра оставить на плече пациента.

866 Обеспечить готовность к повороту пациента на бок для предотвра- $4_{\cdot}$ 867 щения возможной аспирации при потере сознания и сохранении самостоятель-868 ного дыхания и гемодинамически эффективного сердечного ритма.

- 869  $5<sub>1</sub>$ Обеспечить готовность к проведению сердечно-легочной реанима-870 ции (СЛР) и немедленно начать ее при наступлении клинической смерти (реги-871 страции на ЭКГ фибрилляции желудочков или асистолии), при наличии в каби-872 нете дефибриллятора – подготовить его к применению.
- 873 По прибытию врача: информировать о динамике состояния, проде-6. 874 монстрировать все ЭКГ и действовать по его указаниям.
- 875 Схема неотложных действий представлена на рис. 13.
	- $I$ IbC (УДД 4 УУР В)

МетодРек Регистрация ЭКГ

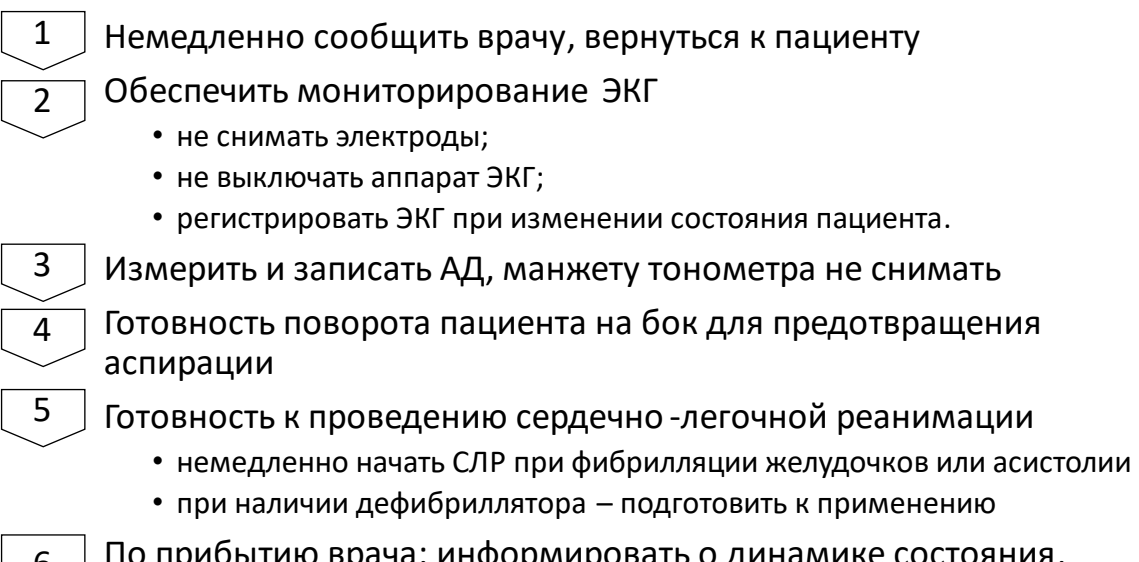

По прибытию врача: информировать о динамике состояния, продемонстрировать все ЭКГ и действовать по его указаниям  $6 \mid$ 

- 878<br>879
- Рисунок 13. Основные действия среднего медицинского персонала при выявле-
- 880 нии неотложной ситуации во время регистрации ЭКГ.

# <span id="page-36-0"></span>**Регистрация ЭКГ покоя в педиатрической практике**

 В целом регистрация ЭКГ покоя в 12 общепринятых отведениях у детей не отличается от регистрации ЭКГ у взрослых. Однако следует учитывать не-сколько особенностей [49].

 Для уменьшения вероятности артефактов записи необходимо учитывать возрастные, антропометрические и психофизиологические особенности ребенка, обеспечить максимальный комфорт в кабинете. Для этого целесообразно привле- кать родителей ребенка и сопровождающих лиц, при возможности использовать игрушки, мультфильмы и т. п., чтобы успокоить ребенка. Грудным детям во время исследования можно дать попить воды или молока. Допускается снятие ЭКГ у маленьких детей во время сна и кормления, в этом случае требуется мар-кировка на ЭКГ [\[49\]](#page-47-7).

 Для регистрации ЭКГ детям рекомендуется использовать одноразовые электроды [18, 20]. Если это невозможно и применяются электроды многократ- ного применения, то необходимо использовать специальные детские (меньшего размера по сравнению с электродами для взрослых) электроды.

 Металлические электроды следует перед применением подогреть до тем- пературы тела (например, попросив родителей, законного представителя согреть электроды в ладонях).

 Проводящую среду рекомендуется наносить на многоразовые электроды, чтобы избежать неприятных ощущений, вызванных локальным охлаждением тела.

 У детей младшего возраста для уменьшения артефактов движения может быть использована схема наложения электродов по Мейсону-Ликару (Mason- Likar, [\[21,](#page-45-2) [26](#page-45-4)]). Расположение электродов для этой схемы отведений приведено в табл. 3 и на рис. 3. Также возможно наложение электродов по Хану (Khan, [\[22\]](#page-45-3)), электроды на руках располагаются проксимальнее, с ног переносятся на живот, положение электродов для этой схемы приведено в табл. 4 и на рис. 4. Зареги- стрированные по этим схемам ЭКГ необходимо промаркировать «по Мейсону-Ликару» или «по Хану».

 У маленьких детей желательна регистрация ЭКГ на скорости 50 мм/с, т.к. при выраженной тахикардии, которая характерна для этой возрастной группы (ЧСС в норме от 120 до 170 уд/мин), точная интерпретация ЭКГ на рекомендуе-мой скорости 25 мм/с затруднительна.

 Также в связи с низкой представленностью подкожно-жировой клетчатки на ЭКГ могут регистрироваться высокоамплитудные комплексы, в случаях раз- маха комплекса *QRS* (сумма амплитуд зубцов R и Q или S) более 4 мВ (40 мм при 10 мм/мВ) рекомендуется установить масштаб 5 мм/мВ.

Все рекомендации раздела **IIbC (УДД 4 УУР B)** 

# <span id="page-37-0"></span>**Дополнительные требования к регистрации ЭКГ в особых**

## **условиях**

 **При выявлении зубца Q в одном из отведений III или aVF** для диффе- ренциации его позиционного или патологического характера необходимо прове- сти регистрацию ЭКГ на высоте вдоха. В некоторых медицинских организациях установлены иные правила регистрации ЭКГ на вдохе (например, всем первич- ным взрослым пациентам), в таких случаях следует поступать согласно СОП ме- дицинской организации. Для регистрации ЭКГ на вдохе пациента просят сделать максимальный вдох, задержать дыхание на его высоте и после стабилизации изо- линии производят регистрацию как минимум отведений III и aVF в течение не менее 5 с. На одноканальных электрокардиографах допустимо регистрировать только отведение III. Такая запись ЭКГ должна быть промаркирована «На вдохе». Несмотря на противоречивые данные литературы [\[50,](#page-47-8) [51,](#page-48-0) [52\]](#page-48-1) о диагно- стической ценности регистрации ЭКГ на вдохе для дифференциации позицион- ных зубцов Q, пока нет четких оснований отказываться от сложившейся прак- тики сравнения зубцов Q в отведениях III и aVF при спокойном дыхании (или на выдохе) и на высоте вдоха.

 **При экстренной и неотложной регистрации ЭКГ** с целью верификации нарушений ритма допустимо наложение электродов только на конечности, без наложения грудных электродов. В этом случае могут быть зарегистрированы только отведения I, II, III, aVR, aVL, aVF. Способ применим для экспресс-оценки наличия и характера сердечного ритма, жизнеугрожающих нарушений ритма и проводимости. После оценки клинической ситуации по отведениям от конечно- стей рекомендуется наложить грудные электроды, если это не будет препятство- вать реанимационным мероприятиям, и зарегистрировать все 12 общепринятых отведений. Данная ЭКГ должна быть промаркирована с указанием времени, даты и места регистрации. Если зарегистрированы несколько ЭКГ подряд, желательно промаркировать их последовательностью чисел, начиная с 1.

 При регистрации ЭКГ во время **дефибрилляции или электроимпульс- ной терапии** необходимо использовать только аппараты ЭКГ с рабочими ча- стями типов BF или CF с защитой от дефибриллятора [\[4,](#page-43-6) [11,](#page-44-1) [40\]](#page-46-10). Такие рабочие части обозначаются специальными знаками (рис. 14). Знаки наносятся как на ап- парат (чаще всего у разъема подключения кабеля пациента или на заводской таб- личке прибора), так и на кабель пациента. Признаком наличия защиты от дефи- бриллятора являются знаки в виде повернутых букв «Т», размещенные по сторо-нам от квадрата.

# **╢本╟**  $||\blacklozenge||$ **11**

Рисунок 14. Символы маркировки рабочих частей аппаратов ЭКГ, которые могут

- применяться при дефибрилляции или электроимпульсной терапии. *Необходимо*
- *обратить внимание на знаки снаружи квадрата.*
- Игнорирование этого *обязательного требования* может:
- 961 снизить эффективность дефибрилляции или электроимпульсной терапии;
- вызвать ожоги кожи у пациента;
- привести к получению электротравмы медицинским персоналом;
- 964 привести к повреждению аппарата ЭКГ.
- Грудные электроды, чтобы они сами и их провода не мешали выполне- нию разряда, рекомендуется на время дефибрилляции снять и установить их по-сле завершения процедуры.
- **ЭКГ, зарегистрированные экстренно и неотложно**, должны быть не- медленно переданы медицинскому специалисту (врачу или фельдшеру), оказы- вающему экстренную или неотложную помощь пациенту. Такие ЭКГ могут быть идентифицированы и маркированы уже после их оценки и анализа специали- стом, но только в случаях, исключающих возможность перепутать записи ЭКГ (например, при оказании экстренной помощи нескольким пациентам одновре-менно все зарегистрированные ЭКГ должны быть сразу же идентифицированы).
- Есть сведения, что **имплантаты молочной железы** при расположении грудных электродов над их проекцией на переднюю грудную стенку могут иска- жать форму *P-QRS-T* [\[33,](#page-46-3) [34,](#page-46-4) [35,](#page-46-5) [36\]](#page-46-6). В случаях значительного объема имплантов 978 грудные электроды с  $C_3$  до  $C_6$  лучше располагать ниже проекции имплантата, од- нако по тем же вертикальным линиям, которые определены в стандарте (таблица 2). ЭКГ должна быть промаркирована указанием диспозиции электродов.
- Регистрация ЭКГ у пациентов с имплантированным или временным **электокардиостимулятором, иным антиаритмическим или ресинхронизи- рующим устройством** должна проводиться по возможности без использования электрокардиографических фильтров, которые могут исказить форму или пода- вить вывод спайков стимулов, а также повлиять на форму расположенных рядом элементов ЭКГ (зубец *P*, комплекс *QRS*). Некоторые аппараты ЭКГ имеют спе- циальный режим обнаружения и отображения спайков стимулов, при возможно-сти следует использовать аппараты с такой функцией.
- При регистрации ЭКГ пациентам **с ампутацией конечностей** электроды на культю следует накладывать максимально дистально. При пользовании про- тезами не рекомендуется их снимать, в большинстве случаев электроды накла-дываются выше приемной гильзы протеза. Альтернативой может быть

 наложение электродов по Мейсону-Ликару или Хану, см. выше. Необходимо промаркировать диспозицию электродов.

 Пациентам с **поражениями кожи конечностей** (трофические язвы, гной- ничковые заболевания и т. п.) электроды следует накладывать максимально ди- стально, но за пределами области поражения кожи. Альтернативой может быть наложение электродов по Мейсону-Ликару или Хану, см. выше. Необходимо промаркировать диспозицию электродов.

 При регистрации ЭКГ пациентам (как правило, хирургического профиля) с компрессионными или иммобилизационными **повязками, ортезами, корсе- тами** и т. п. на нижних и верхних конечностях и грудной клетке, которые нельзя снять на время регистрации ЭКГ, электроды накладываются:

 - на конечности – максимально дистально, например, при компресси- онных повязках на ногах с открытыми пальцами ног – на открытую часть стопы, при закрытых носках – непосредственно над компрессионным трикотажем, воз- можно, опустив его на время регистрации ЭКГ, или по Мейсону-Ликару или Хану;

 - на грудную клетку – максимально близко к местам установки элек-тродов по табл. 2.

 В любом случае необходимо промаркировать диспозицию электродов на ЭКГ.

 **Внимание!** При регистрации ЭКГ в динамике места установки электро-дов целесообразно оставлять одинаковыми.

 Пациентам с **внешними металлическими аппаратами** для остеосинтеза и др. электроды следует накладывать проксимальнее мест установки металло- конструкций аппарата. Альтернативой может быть наложение электродов по Мейсону-Ликару или Хану, см. выше. В любом случае необходимо промаркиро- вать диспозицию электродов на ЭКГ. При регистрации ЭКГ в динамике места установки электродов должны оставаться постоянными.

 Если перемещение пациента из **кресла** или **кресла-каталки** на кушетку или функциональную кровать представляет существенные сложности и нет воз- можности отсрочить плановую регистрацию ЭКГ на время, когда пациент обычно находится в кровати, то допускается регистрация ЭКГ в положении сидя. При этом следует попросить пациента, насколько это возможно по его состоя- нию и конструкции кресла, отклонить спину назад. В таком случае необходимо промаркировать, что регистрация ЭКГ проводилась не в горизонтальном поло-жении тела: «Сидя», возможно, уточнив положение торса.

 Регистрация плановой ЭКГ покоя у пациентов, находящихся в **прон-по- зиции или ином специальном положении тела**, может проводиться как в спе-циальном положении тела, так и в положении на спине. Перекладывание  пациента на спину производится по согласованию с медицинским персоналом, оказывающим помощь пациенту в настоящий момент. Оценка динамики измене- ний ЭКГ возможна при одинаковом от регистрации к регистрации положении тела и расположения электродов. Решение о положении пациента во время реги- страции ЭКГ принимает врач, назначающий регистрацию ЭКГ. При изменении схемы расположения (диспозиции) электродов и при регистрации ЭКГ в ином положении тела, кроме как на спине, ЭКГ должна быть промаркирована с указа-нием всех условий регистрации: положения пациента и диспозиции электродов.

 Для **выявления или верификации нарушений ритма** может использо- ваться более продолжительная (до нескольких минут) регистрация ЭКГ покоя, в том числе и со скоростью 12,5 мм/с. Более низкая скорость не рекомендуется ввиду неудобства оценки зубцов, прежде всего, *P*. Как правило, такая регистра- ция ЭКГ выполняется по направлению на плановое исследование. Такой способ не является альтернативой амбулаторному (холтеровскому) мониторированию ЭКГ и другим методам.

 **Регистрация ЭКГ у пациентов с декстрокардией** производится в стан- дартной позиции электродов, а затем зеркально относительно средней линии тела установке электродов для рук, ног, грудной клетки [\[49\]](#page-47-7), поскольку при этой аномалии развития сердце (возможно и остальные внутренние органы) распола- гается зеркально, верхушка сердца расположена по правой среднеключичной ли-нии. Такие ЭКГ необходимо промаркировать «Декстрокардия».

 **Регистрация ЭКГ у пациентов с декстропозицией (декстроверсия)** производится при обычной установке электродов для рук, ног, грудные элек- троды располагаются над областью сердца [[20,](#page-45-1) [49\]](#page-47-7) в обычных местах. При этой патологии сердце и внутренние органы правильно сформированы, но в силу ка- ких-то причин (опухоль, гидроторакс, выраженная деформация скелета и т. п.) сердце дистопировано, именно поэтому грудные электроды располагаются в обычной последовательности, но могут быть смещены вправо и расположены над областью сердца. Такие ЭКГ необходимо промаркировать «Декстропози-ция».

- 
- 
- Все рекомендации раздела: **IIbC (УДД 4 УУР B)**

 В табл. 9 конспективно представлены основные рекомендации данного раздела. Таблица предназначена для создания на ее основе наглядных материа-лов.

Таблица 9.

Основные рекомендации по регистрации ЭКГ в особых ситуациях

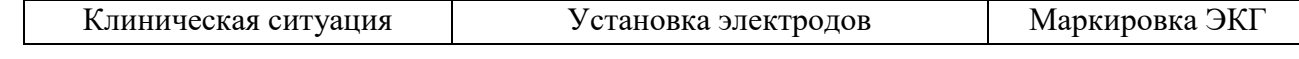

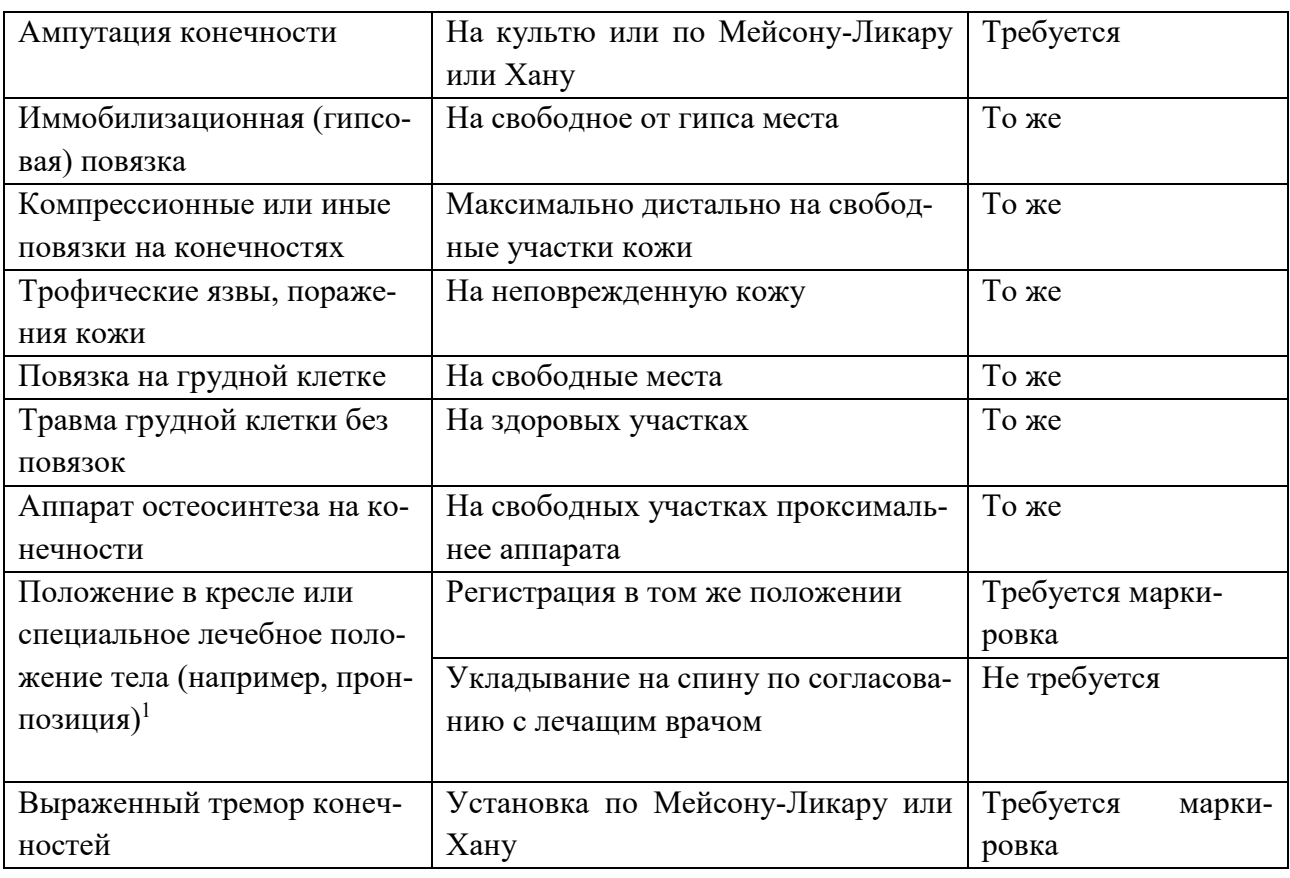

1070

 $\overline{a}$ 

 $1$  Для оценки динамики важно обеспечить одинаковые условия регистрации в серии ЭКГ

#### Критерии оценки качества медицинской помощи 1071

1072

<span id="page-42-0"></span>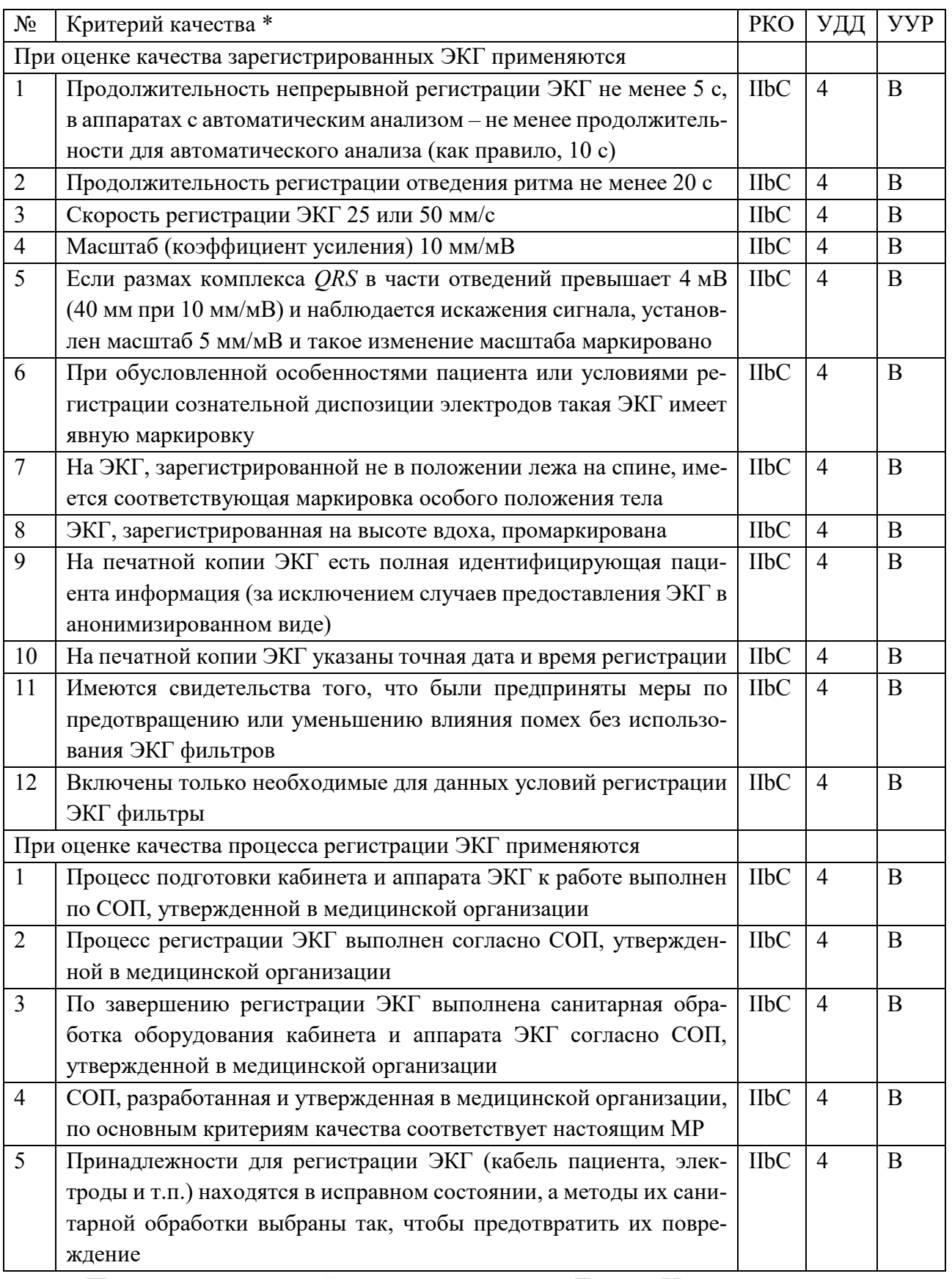

1073

Примечание: каждый пункт оценивается Да или Нет.

# <span id="page-43-0"></span>**Литература**

<span id="page-43-1"></span> 1. Приказ Министерства здравоохранения РФ от 13 октября 2017 г. № 804н «Об утверждении номенклатуры медицинских услуг» (с изменениями на 24 сентября 2020 года). https://base.garant.ru/71805302/ Дата обращения 25.07.2022

<span id="page-43-2"></span> 2. Функциональная диагностика. Национальное руководство. Под ред. Н.Ф. Берестень, В.А. Сандрикова, С.И. Федоровой. – М.: ГЭОТАР-Медиа. – 1081  $2019 - 784$  c

<span id="page-43-8"></span> 3. Приказ Минздрава России от 30.11.1993 №283 «О совершенствова- нии службы функциональной диагностики в учреждениях здравоохранения Рос- сийской Федерации» Электронный ресурс https://login.consult- ant.ru/link/?req=doc&demo=2&base=EXP&n=427821&dst=1000000001 Дата обра-щения 25.07.2022

<span id="page-43-6"></span> 4. ГОСТ IEC 60601-2-51-2011 Изделия медицинские электрические. Часть 2-51. Частные требования безопасности с учетом основных функциональ- ных характеристик к регистрирующим и анализирующим одноканальным и мно-гоканальным электрокардиографам

<span id="page-43-7"></span> 5. ГОСТ Р МЭК 60601-2-25-2016 Изделия медицинские электрические. Часть 2-25. Частные требования безопасности с учетом основных функциональ-ных характеристик к электрокардиографам

<span id="page-43-5"></span> 6. Федеральный закон от 21.11.2011 № 323-ФЗ (ред. от 11.06.2022) «Об основах охраны здоровья граждан в Российской Федерации» (с изм. и доп.) http://www.consultant.ru/document/cons\_doc\_LAW\_121895/ (дата обращения 03.07.2022

<span id="page-43-3"></span> 7. Нероева Г.А., Грохольская В.В., Щедрина Е.В., Клюшникова И.Е., Пугачев М.В. Стандартные операционные процедуры как основа сестринской деятельности в отделениях функциональной диагностики// Медицинский алфа- вит. Серия «Современная функциональная диагностика». — 2019. — Т. 2. — 12 (387). – С. 37–41. – DOI: 10.33667/2078–5631–2019–2–12(387)-37–41

<span id="page-43-4"></span> 8. Пугачев М.В., Ибатова О.В., Коротина Е.В., Синкин М.В. Пример- ные образцы стандартных операционных процедур, выполняемых работниками среднего звена в отделениях и кабинетах функциональной диагностики. // Меди- цинский алфавит. Серия «Современная функциональная диагностика». – 2021; – (39). – С. 53-62. – DOI: 10.33667/2078-5631-2021-39-53-62

 9. Приказ Министерства здравоохранения РФ от 26 декабря 2016 г. № 997н «Об утверждении Правил проведения функциональных исследований». http://ivo.garant.ru/#/document/71611460/paragraph/1:0 (дата обращения 25.06.2021)

<span id="page-44-0"></span> 10. Постановление Главного государственного санитарного врача РФ от 24 декабря 2020 г. № 44 Об утверждении санитарных правил СП 2.1.3678-20 «Са- нитарно-эпидемиологические требования к эксплуатации помещений, зданий, сооружений, оборудования и транспорта, а также условиям деятельности хозяй- ствующих субъектов, осуществляющих продажу товаров, выполнение работ или оказание услуг». https://www.garant.ru/products/ipo/prime/doc/400063274/ (дата обращения 25.06.2022).

<span id="page-44-1"></span> 11. ГОСТ IEC 60601-1-1-2011 Изделия медицинские электрические. Часть 1-1. Общие требования безопасности. Требования безопасности к меди- цинским электрическим системам Электронный ресурс https://docs.cntd.ru/document/1200100810?section=text

<span id="page-44-2"></span> 12. Федеральный закон от 22.07.2008 N 123-ФЗ (ред. от 14.07.2022) «Тех- нический регламент о требованиях пожарной безопасности» Электронный ре- сурс http://www.consultant.ru/document/cons\_doc\_LAW\_78699/6e24082b0e98e57a 0d005f9c20016b1393e16380/ (дата обращения 25.07.2022)

<span id="page-44-3"></span> 13. Приказ Минздрава России от 10.02.2016 N 83н «Об утверждении Квалификационных требований к медицинским и фармацевтическим работни- кам со средним медицинским и фармацевтическим образованием» (Зарегистри- ровано в Минюсте России 09.03.2016 N 41337) Электронный ре- сурс http://www.consultant.ru/document/cons\_doc\_LAW\_195259/ (дата обращения 25.07.2022)

<span id="page-44-4"></span> 14. СП 158.13330.2014 Здания и помещения медицинских организаций. Правила проектирования (с Изменениями № 1, 2, 3). Электронный ресурс https://docs.cntd.ru/document/1200110514?section=text

<span id="page-44-5"></span> 15. СП 319.1325800.2017 Здания и помещения медицинских организа- ций. Правила эксплуатации. Электронный ресурс. https://docs.cntd.ru/document/556610332?section=text

<span id="page-44-6"></span> 16. Государственный реестр медицинских изделий и организаций (инди- видуальных предпринимателей), осуществляющих производство и изготовление медицинских изделий. Электронный ресурс. https://roszdravnadzor.gov.ru/services/misearch (Обращение 07.02.2022)

<span id="page-44-7"></span> 17. Федеральный закон «Об обеспечении единства измерений» от 1144 26.06.2008 № № 102-ФЗ (с изм. и доп.) http://www.consultant.ru/document/cons\_doc\_LAW\_77904/ (дата обращения 03.07.2022)

<span id="page-44-8"></span> 18. Kligfield P. et al. Recommendations for the standardization and interpre- tation of the electrocardiogram: part I: the electrocardiogram and its technology a sci- entific statement from the American Heart Association Electrocardiography and Ar-rhythmias Committee, Council on Clinical Cardiology; the American College of Cardiology Foundation; and the Heart Rhythm Society endorsed by the International

Society for Computerized Electrocardiology // Journal of the American College of Car-

- diology. 2007. Vol. 49. No. 10. P. 1109-1127. DOI: 10.1016/j.jacc.2007.01.024
- <span id="page-45-0"></span> 19. Rautaharju P. M. et al. A standardized procedure for locating and docu- menting ECG chest electrode positions: consideration of the effect of breast tissue on ECG amplitudes in women //Journal of electrocardiology. – 1998. – Vol. 31. – No. 1. – P. 17-29. – DOI: 10.1016/S0022-0736(98)90003-6
- <span id="page-45-1"></span> 20. Eldridge J. et al. Recording a standard 12-lead electrocardiogram. An ap- proved methodology by the Society of Cardiological Science and Technology (SCST). Clinical guidelines by consensus. – 2014. Электронный ресурс. https://scst.org.uk/wp-content/up-
- loads/2020/02/SCST\_ECG\_Recording\_Guidelines\_2017am.pdf (Обращение 07.02.2022)
- <span id="page-45-2"></span> 21. Mason R.E., Likar I. A new system of multiple-lead exercise electrocar-diography // Am Heart J. – 1966. – Vol. 7. – No. 1. – P. 196-205.
- <span id="page-45-3"></span> 22. Khan G.M. A new electrode placement method for obtaining 12-lead ECGs // Open Heart. – 2015. –Vol. 2. – No. 1. – P. e000226. DOI: 10.1136/openhrt-2014-000226
- <span id="page-45-6"></span> 23. Pahlm O., Wagner G. S. Proximal placement of limb electrodes: a poten- tial solution for acquiring standard electrocardiogram waveforms from monitoring electrode positions // Journal of Electrocardiology. – 2008. – Vol. 41. – No. 6. – P. 454- 457. – DOI: 10.1016/j.jelectrocard.2008.06.019
- <span id="page-45-7"></span> 24. Trägårdh-Johansson E., Welinder A., Pahlm O. Similarity of ST and T waveforms of 12-lead electrocardiogram acquired from different monitoring electrode positions // Journal of Electrocardiology. – 2011. – Vol. 44. – No. 2. – P. 109-114. – DOI: 10.1016/j.jelectrocard.2010.11.012
- <span id="page-45-8"></span> 25. Welinder A, Wagner G.S., Maynard C., Pahlm O. Differences in QRS axis measurements, classification of inferior myocardial infarction, and noise tolerance for 12-lead electrocardiograms acquired from monitoring electrode positions compared to standard locations //The American journal of cardiology. – 2010. – Vol. 106. – No. 4. – P. 581-586. -DOI: 10.1016/j.amjcard.2010.03.073
- <span id="page-45-4"></span> 26. Welinder A., Sornmo L., Feild D.Q., et al. Comparison of signal quality between EASI and Mason-Likar 12-lead electrocardiograms during physical activity // Am J of critical care. – 2004. – Vol. 13. – No. 3. – P. 228-234. – DOI: 10.4037/ajcc2004.13.3.228
- <span id="page-45-5"></span> 27. Pearce A. Examining the causes and effects of electrode misplacement during electrocardiography: a literature review // British Journal of Cardiac Nursing. - 2019. – Vol. 14. – No. 7. – P. 1–15. DOI:10.12968/bjca.2019.0010

<span id="page-46-10"></span><span id="page-46-9"></span><span id="page-46-8"></span><span id="page-46-7"></span><span id="page-46-6"></span><span id="page-46-5"></span><span id="page-46-4"></span><span id="page-46-3"></span><span id="page-46-2"></span><span id="page-46-1"></span><span id="page-46-0"></span> 28. Jowett N.I., Turner A.M., Cole A., Jones P.A. Modified electrode place- ment must be recorded when performing 12-lead electrocardiograms //Postgraduate medical journal. – 2005. – Vol. 81. – No. 952. – P. 122-125. – DOI: 10.1136/pgmj.2004.021204 29. Crawford J., Doherty L. Ten steps to recording a standard 12-lead ECG //Practice Nursing. – 2010. – Vol. 21. – No. 12. – P. 622-630. – DOI: 10.12968/pnur.2010.21.12.622 30. McStay S. Recording a 12-lead electrocardiogram (ECG) // British Jour- nal of Nursing. – 2019. – Vol. 28. – No. 12. – P. 756-760. DOI: 10.12968/bjon.2019.28.12.756 31. Rosen A. V. et al. Common ECG lead placement errors. Part I: Limb lead reversals //International Journal of Medical Students. – 2014. – Vol. 2. – No. 3. – P. 92-98. 32. Rosen A. V. et al. Common ECG lead placement errors. Part II: precordial misplacements //International Journal of Medical Students. – 2014. – Vol. 2. – №. 3. – P. 99-103. 33. MacFarlane P.W., Colaco R., Stevens K., et al. Precordial electrode place- ment in women // Netherlands Heart Journal. – 2003. – Vol. 11. – No. 3. – P. 118-122. 34. Wallen R., Tunnage B., Wells S. The 12-lead ECG in the emergency med- ical service setting: how electrode placement and paramedic gender are experienced by women // Emerg Med J. – 2014. – Vol. 31. – No. 10. – P. 851-852. DOI: 10.1136/emermed-2013-202826 35. Bun S.S., Taghji P., Errahmouni A. et al. Electrocardiographic modifica- tions induced by breast implants // Clin Cardiol. 2019. – Vol. 42. – No. 5. – P. 542- 545. – DOI: 10.1002/clc.23174. 36. Bickerton M., Pooler A. Misplaced ECG electrodes and the need for con- tinuing training //British Journal of Cardiac Nursing. – 2019. – Vol. 14. – No. 3. – P. 123-132. – DOI: 10.12968/bjca.2019.14.3.123 37. Schläpfer J., Wellens H. J. Computer-interpreted electrocardiograms: ben- efits and limitations //Journal of the American College of Cardiology. – 2017. – Vol. 70. – No. 9. – P. 1183-1192. – DOI: 10.1016/j.jacc.2017.07.723 38. Smulyan H. The computerized ECG: friend and foe // The American jour- nal of medicine. – 2019. – Vol. 132. – No. 2. – P. 153-160. – DOI: 10.1016/j.am- jmed.2018.08.025 39. Young B, Schmid J-J. The New ISO/IEC Standard for Automated ECG Interpretation // Hearts. – 2021. – Vol. 2. – No. 3. – P. 410-418. – DOI: 10.3390/hearts2030032 40. Дроздов Д.В. Неочевидные причины диагностических ошибок в электрокардиографии. – М.: Медика, 2014. – 216 с. ISBN 978-5-98495-026

<span id="page-47-1"></span><span id="page-47-0"></span> 41. Дроздов Д. В. Бругада-подобные изменения ЭКГ, вызванные филь-1230 трацией сигнала // Медицинский алфавит. – 2019. – Т. 1. – №. 8 (383). – С. 21-25. 42. Luo S., Johnston P. A review of electrocardiogram filtering // Journal of electrocardiology. – 2010. – Vol. 43. – No. 6. – P. 486-496. DOI: 10.1016/j.jelectro-

<span id="page-47-2"></span> card.2010.07.007 43. Aslanger E., Tokdil K.O., Tokdil H., Yalin K. Filtering electrocardiogram: Music, math and ST-elevation myocardial infarction // Arch Turk Soc Cardiol. – 2021.

<span id="page-47-3"></span> – Vol. 49. – No. 6. – P. 509-511. – DOI: 10.5543/tkda.2021.40156 44. Об утверждении санитарных правил и норм СанПиН 2.1.3684-21 «Санитарно-эпидемиологические требования к содержанию территорий город- ских и сельских поселений, к водным объектам, питьевой воде и питьевому во- доснабжению, атмосферному воздуху, почвам, жилым помещениям, эксплуата- ции производственных, общественных помещений, организации и проведению санитарно-противоэпидемических (профилактических) мероприятий» (с измене- ниями на 14 февраля 2022 года) СанПиН 2.1.3684-21 Санитарно-эпидемиологи- ческие требования к содержанию территорий городских и сельских поселений, к водным объектам, питьевой воде и питьевому водоснабжению, атмосферному воздуху, почвам, жилым помещениям, эксплуатации производственных, обще- ственных помещений, организации и проведению санитарно-противоэпидемиче- ских (профилактических) мероприятий. Официальный интернет-портал право- вой информации. Электронный ресурс. www.pravo.gov.ru, 05.02.2021, № 0001202102050027 (Обращение 27.03.2022)

 45. Kligfield P., Okin P. M. Prevalence and clinical implications of improper filter settings in routine electrocardiography // The American journal of cardiology. – 2007. – Vol. 99. – No. 5. – P. 711-713. – DOI: 10.1016/j.amjcard.2006.09.123

<span id="page-47-4"></span> 46. Lenis G., Pilia N., Loewe A., et al. Comparison of baseline wander re- moval techniques considering the preservation of ST changes in the ischemic ECG: a simulation study // Computational and mathematical methods in medicine. – 2017. – Vol. 2017. – Article ID 9295029, 13p. – DOI: 10.1155/2017/9295029

<span id="page-47-5"></span> 47. Young B. New standards for ECG equipment // Journal of Electrocardiol-ogy. – 2019. – Vol. 57. – P. S1-S4. – DOI: 10.1016/j.jelectrocard.2019.07.013

<span id="page-47-6"></span> 48. Pérez‐Riera A.R., Barbosa-Barros R., Daminello-Raimundo R., Abreu L.C. Main artifacts in electrocardiography //Annals of Noninvasive Electrocardiology. – 2018. – Vol. 23. – No. 2. – P. e12494. DOI: 10.1111/anec.12494

<span id="page-47-7"></span> 49. Макаров Л.М. ЭКГ в педиатрии. Руководство. – М.: Медпрактика, 2013. – 695 с. – ISBN 978-5-98803-297-7

<span id="page-47-8"></span> 50. Bodenheimer M.M., Banka V.S., Helfant R.H. Determination of lead III Q waves significance utility of deep inspiration // Arch Intern Med. – 1977. -Vol. 137. – No. 4. – P. 437–439. – DOI: 10.1001/archinte.1977.03630160011006

<span id="page-48-0"></span> 51. Nanni S. et al. Inferior Q waves in apparently healthy subjects: Should we take a deep breath? An electrocardiographic, echocardiographic and cardiac magnetic resonance study // J Electrocardiol. – 2016. Vol. 49. – No. 1. – P. 46–54. – DOI: 10.1016/j.jelectrocard.2015.08.026

<span id="page-48-1"></span> 52. Fioranelli A., Paolini E., Quaranta A. QRS Morphologies of Difficult In- terpretation // New Concepts in ECG Interpretation. – ed. A. Capucci. – Springer: Cham, 2019. – P. 59-73. - ISBN: 978-3-319-91677-4

<span id="page-49-0"></span>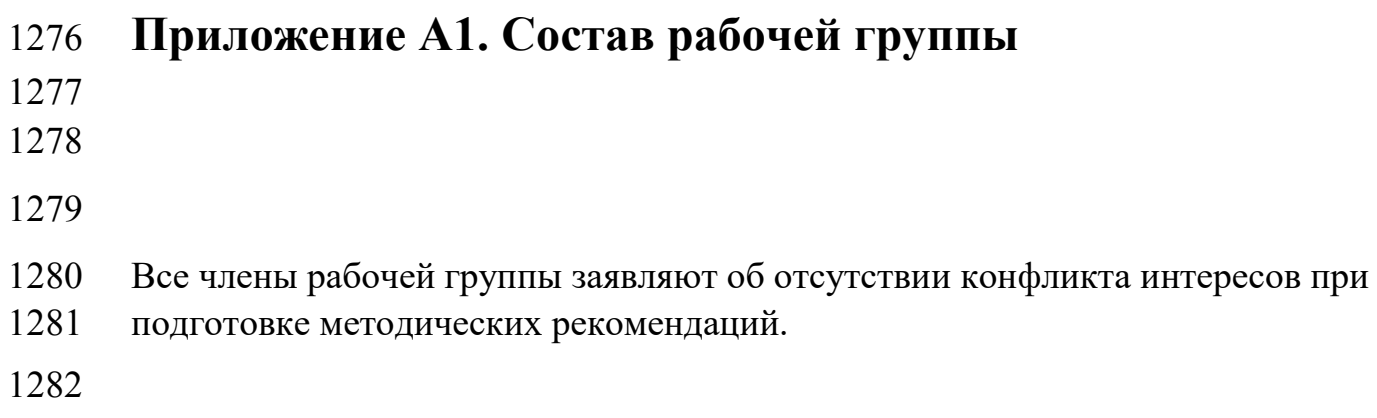

#### <span id="page-50-0"></span>Приложение А2. Методология разработки методических 1283

#### рекомендаций 1284

1285 Настоящие методические рекомендации разработаны с учетом требова-1286 ний, изложенных в Приказе Минздрава России от 28.02.2019 №103н (ред. от 1287 23.06.2020) «Об утверждении порядка и сроков разработки клинических реко-1288 мендаций, их пересмотра, типовой формы клинических рекомендаций и требо-1289 ваний к их структуре, составу и научной обоснованности включаемой в клини-1290 ческие рекомендации информации» (далее в тексте раздела - Приказ). Также 1291 была принята во внимание сложившаяся практика подготовки клинических и ме-1292 тодических рекомендаций Российского кардиологического общества, гармони-1293 зированная с подходом Европейского общества кардиологов к определению убе-1294 дительности и достоверности рекомендаций.

1295 Для сбора доказательной базы методических рекомендаций использо-1296 ваны публикации в медицинских рецензируемых журналах, монографии и дру-1297 гие специализированные источники. Поиск источников проводился с использо-1298 ванием поисковых инструментов следующих библиографических баз данных:

- 1299 - Единый электронный каталог «Российская медицина» - база данных Цен-1300 тральной научной медицинской библиотеки, https://rucml.ru/pages/rusmed;
- 1301 - Научная электронная библиотека eLIBRARY.ru, 1302 http://elibrary.ru/defaultx.asp;
- 1303 - База данных национальной медицинской библиотеки США PubMed, 1304 http://www.ncbi.nlm.nih.gov/pubmed/;
- 1305 - Кокрановская библиотека, http://www.cochranelibrary.com/
- https://www.elsevier.com/solutions/embase-1306  $-$  База ланных EMBASE, 1307 biomedical-research/:
- 1308 - Поисковой системе «Академия Google», https://scholar.google.com/.
- 1309 Подбор источников производился независимо как минимум двумя участ-

1310 никами рабочей группы. Оценка уровней убедительности рекомендаций и досто-

- 1311 верности доказательств проводились по критериям указанного Приказа (таб-
- 1312 лицы П1 и П2). В случае расхождений оценок с привлечением всех членов рабо-
- 1313 чей граппы формировался консенсус.
- 1314

1315 Таблица П1.

- 1316 Уровни убедительности рекомендаций (УУР) (Приложение 2 Приказа, с измене-
- 1317 ниями применительно к диагностическим вмешательствам)

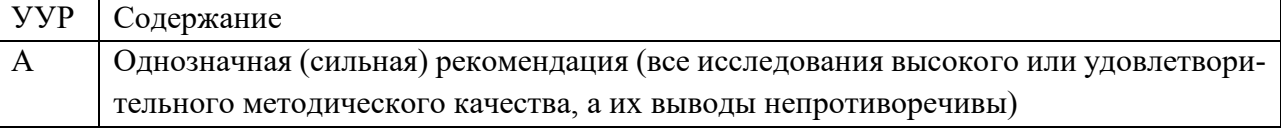

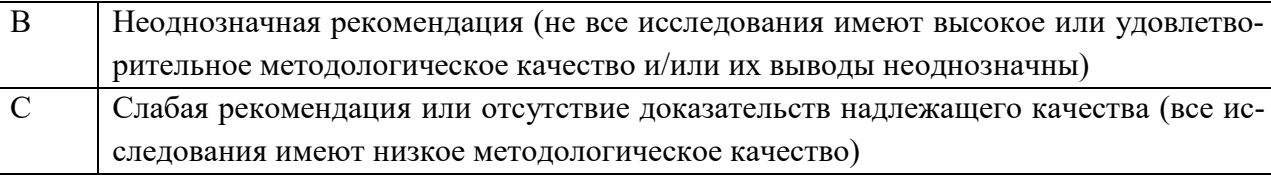

1318

1319 Таблина П2.

Уровни достоверности доказательств (УУД) для диагностических вмеша-1320

#### 1321 тельств (Приложение 2 Приказа)

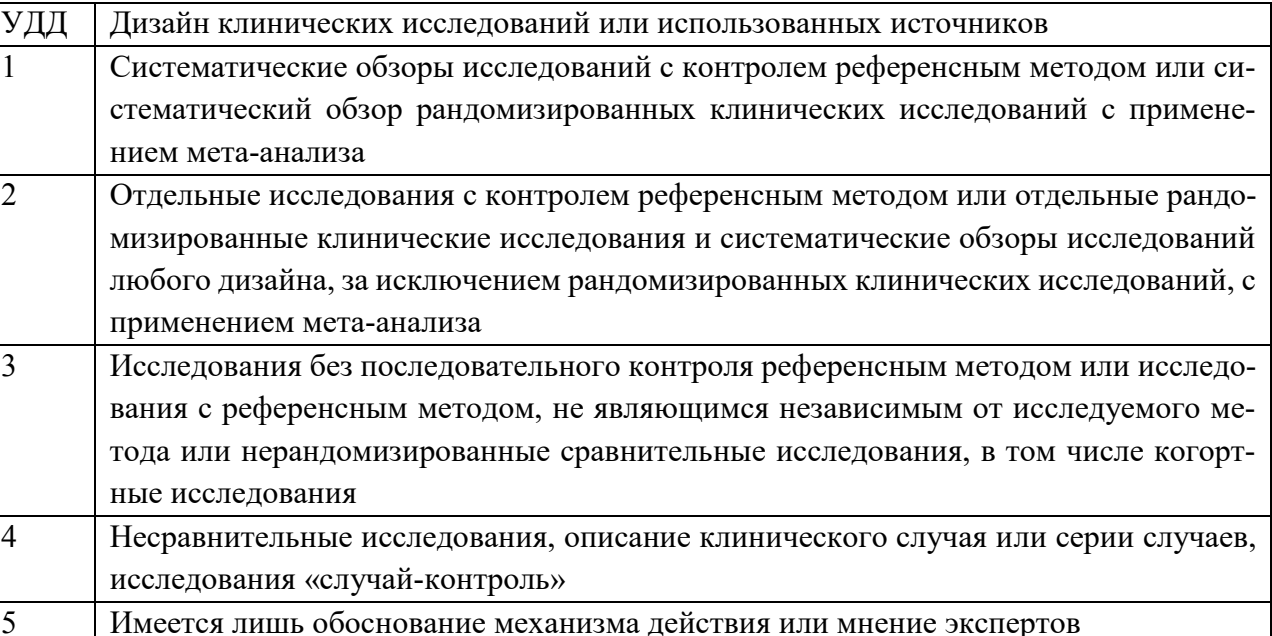

1322

- 1323 Российское кардиологическое общество использует иные шкалы для УУР
- и УДД, основанные на подходе Европейского общества кардиологов, приведен-1324 1325 ные в таблицах ПЗ и П4.

1326

1328

1327 Таблица ПЗ.

### Классы рекомендаций по практике РКО

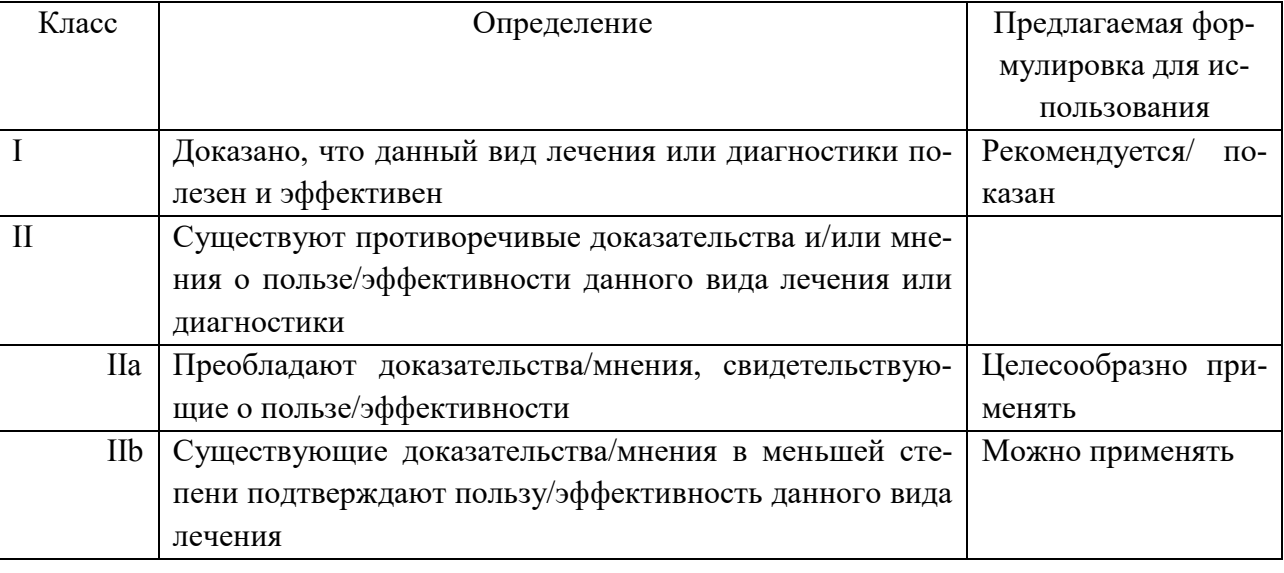

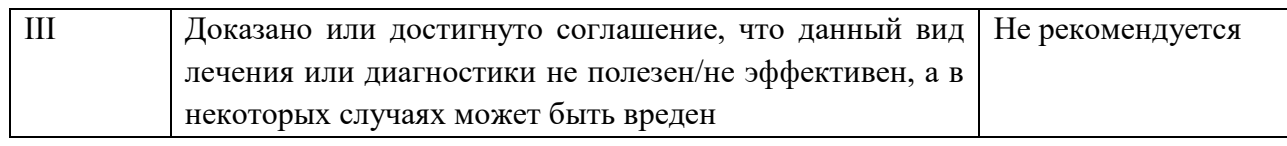

1329

1330 Таблица П4.

#### 1331

### Уровни доказательности по практике РКО

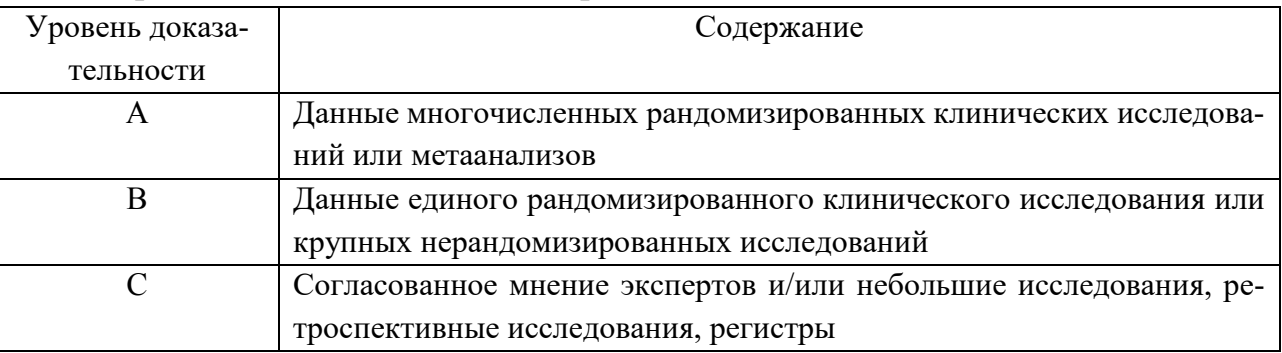

1332

1333 Каждая явная рекомендация в тексте сопровождается УДД и УУР, кото-1334 рые выделены жирным шрифтом, например: ПаВ (УДД 4 УУР В). Это обозна-1335 чение выровнено по правому полю документа. При этом вначале указываются 1336 класс рекомендации и уровень доказательности по шкалам РКО, а в скобках, с 1337 обозначениями УДД и УУР - по Приказу. УДД и УУР приведены в конце абзацев 1338 или разделов текста рекомендаций. В последнем случае они относятся ко всем 1339 рекомендациям раздела.

1340 Порядок обновления МР: методические рекомендации обновляются 1341 каждые 3 года путем анализа новых опубликованных клинических данных, в том 1342 числе с пересмотром по необходимости источников информации.

<span id="page-53-0"></span>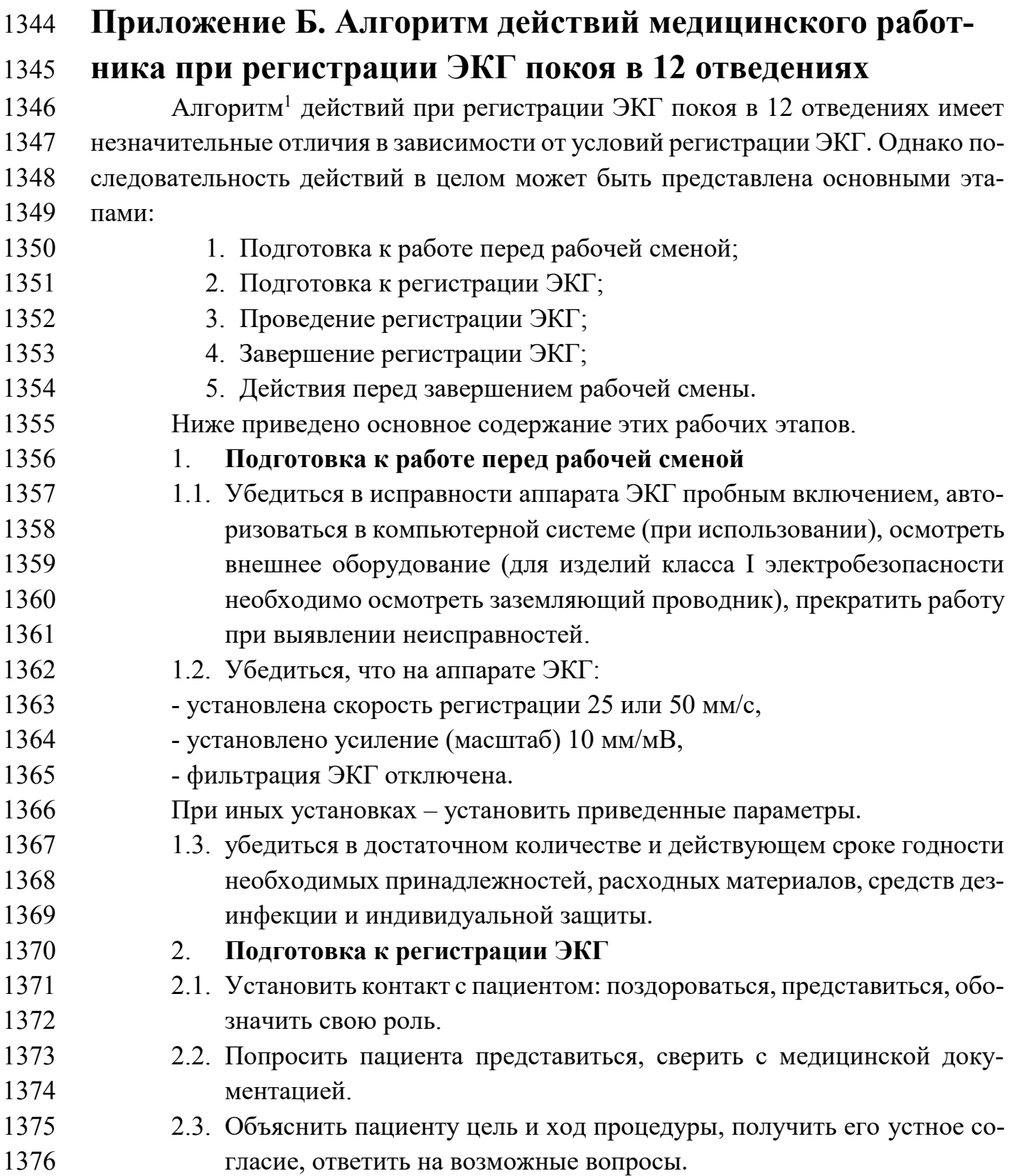

 $\overline{a}$ 

 $^1$  Данный алгоритм может быть использован в качестве основы для составления СОП в медицинской организации. При составлении СОП необходимо обратить внимание на особенности конкретной медицинской организации и имеющейся аппаратуры и конкретизировать соответствующие разделы и пункты.

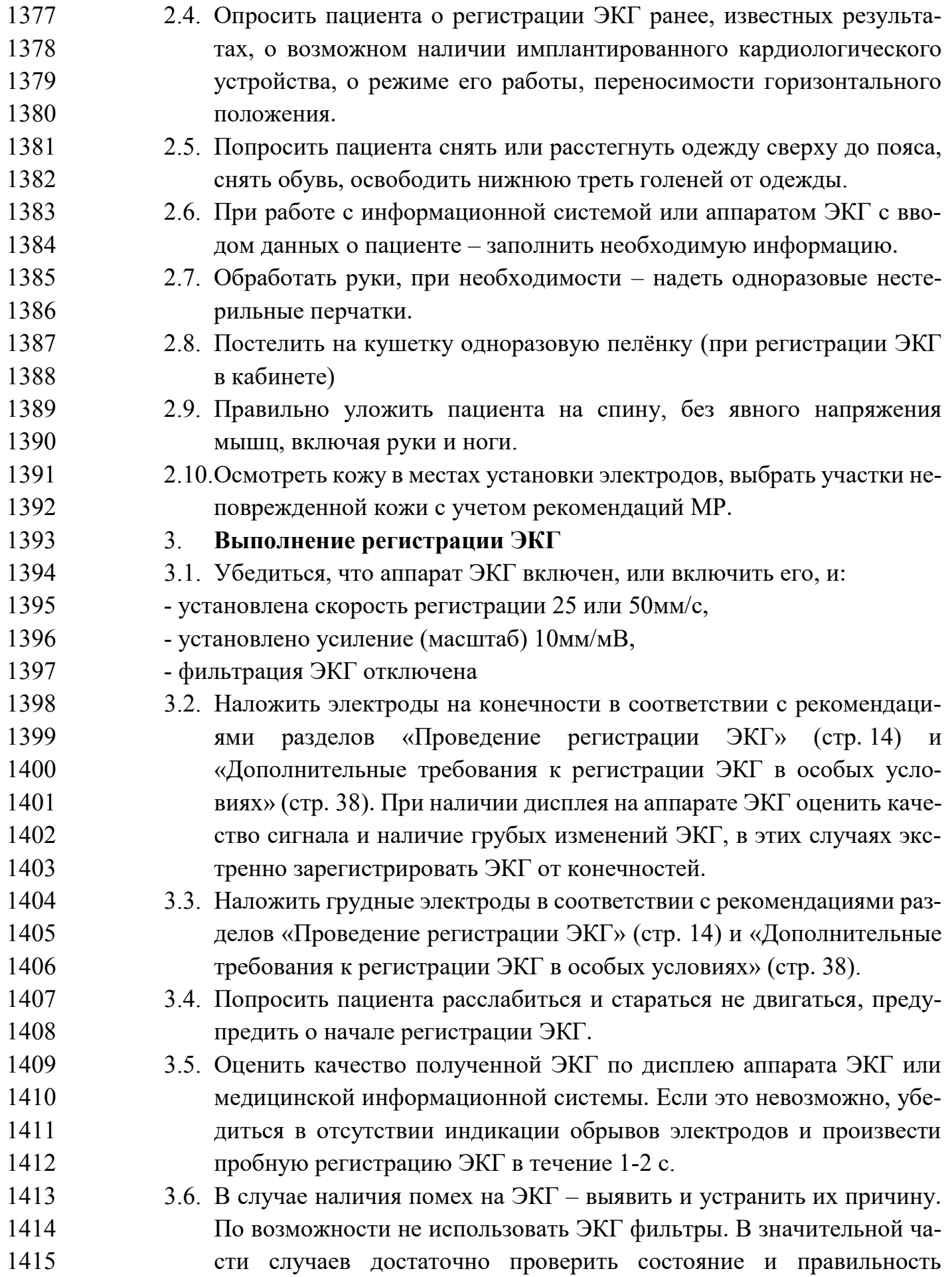

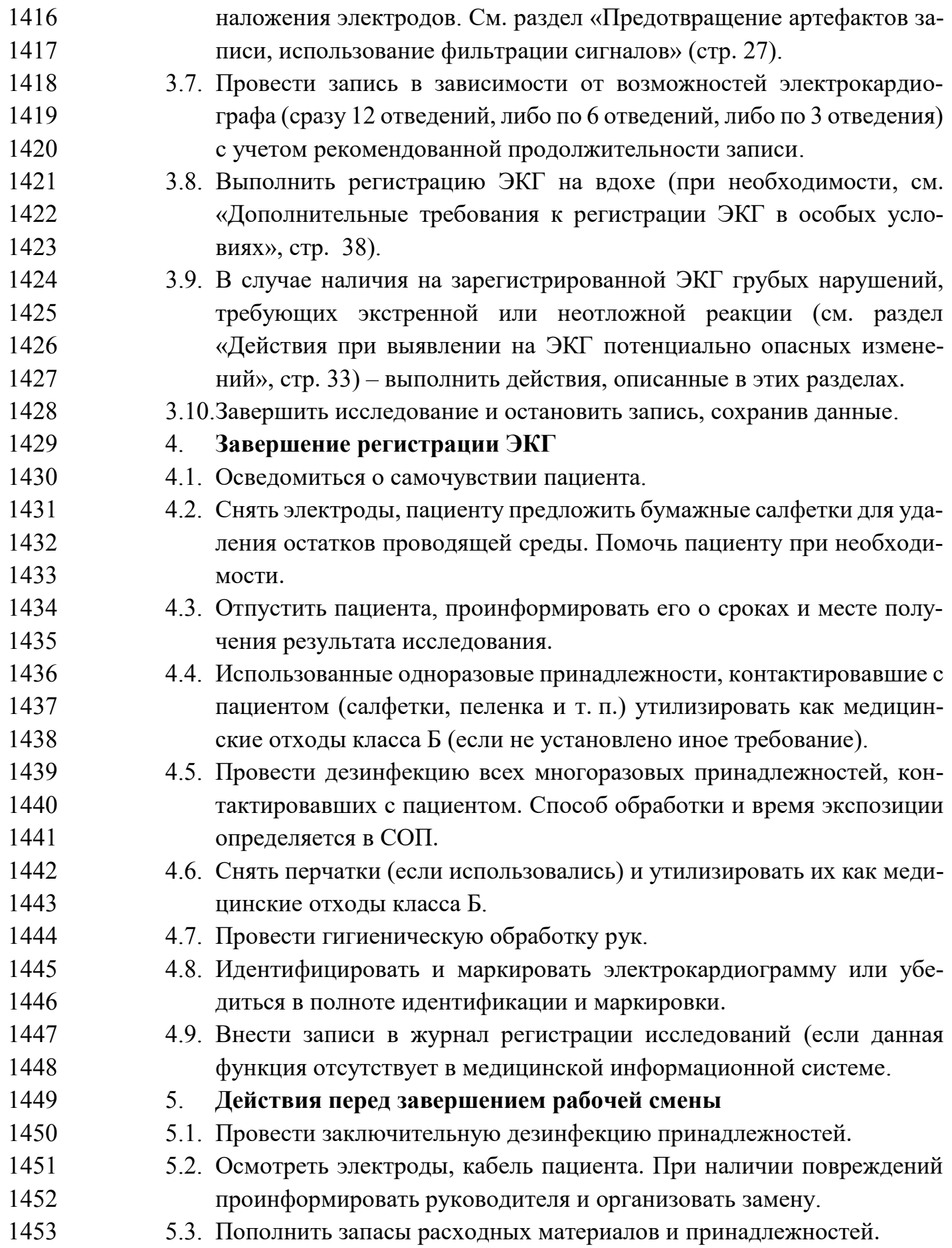

# <span id="page-56-0"></span>**Приложение В. Пример информации для пациента**

### **Что такое ЭКГ**

 Электрокардиограмма (сокращенно: ЭКГ) – запись электрических явле- ний, возникающих при работе сердца. Эти электрические процессы приводят к тому, что на коже возникают очень небольшие электрические потенциалы, кото- рые, как было установлено в научных исследованиях, хорошо отражающие ра- боту сердца. ЭКГ получают с помощью специальных медицинских приборов – электрокардиографов.

- ЭКГ позволяет определить ритмичность и частоту сердечных сокраще- ний, выявить многие заболевания: аритмию, инфаркт миокарда, ишемическую болезнь сердца, нарушения внутрисердечной проводимости, увеличение (гипер-трофию) камер сердца и другие нарушения.
- ЭКГ является точным, безболезненным, быстрым и безопасным методом исследования сердца.
- 

### **Как подготовиться к ЭКГ взрослому**

- Постарайтесь прийти на исследование отдохнув, выспавшись, приняв душ.
- Не употребляйте кофе, крепкий чай, энергетические напитки в течение 1,5-2 часов до исследования.
- Алкоголь нельзя принимать, по крайней мере, в течение 8 часов до иссле-дования.
- Не курите в течение, по крайней мере, 30 мин до исследования.
- Не переедайте перед исследованием.
- Не занимайтесь спортом или иной тяжелой физической нагрузкой как ми-нимум в течение 3 ч до исследования.
- Все назначенные врачами лекарственные препараты надо принимать как обычно.
- Если у вас на груди много волос, сбрейте их для лучшего контакта элек-тродов с телом.
- Наденьте удобную одежду, которую можно легко снять или поднять: для записи ЭКГ нужно будет освободить от одежды грудную клетку, руки (до лок-тей) и ноги (до колен).

## **Как подготовить ребенка к регистрации ЭКГ**

- В целом рекомендации такие же, как для взрослых.
- Очень важно, чтобы ребенок был максимально спокоен: возьмите с собой воду, любимый напиток, игрушки, которые помогут его отвлечь.
- Одежда (способ пеленания) должна быть удобной, позволяющей легко освободить руки, ноги и грудную клетку.
- **Что нужно взять на исследование**
- Направление или талон, если их выдали при назначении.
- Страховой полис.
- Предыдущие ЭКГ (если есть), это важно для сопоставления прежних за-

писей ЭКГ и новой. Их Вам обязательно вернут после описания новой ЭКГ.

- Если есть электрокардиостимулятор, то документацию на него.
- **Что нужно сообщить медицинскому специалисту перед ЭКГ**
- О любых сложностях, возникающих при лежании на спине.
- Об аллергии, если она возникала ранее при регистрации ЭКГ.
- О наличии кожных заболеваний или аллергических реакций.
- О наличии имплантированного кардиостимулятора и его настройках.
- О наличии имплантатов молочных желез.
- **Как происходит регистрация ЭКГ**
- Запись ЭКГ безопасна и безболезненна, для нее нет противопоказаний.
- Приходите на 10-15 минут раньше назначенного времени, чтобы отдох-нуть у кабинета и нормализовать сердцебиение.
- Если у вас установлен электрокардиостимулятор, предупредите медицин- ского работника о его наличии – это необходимо для правильной настройки ап- парата для записи, иначе результат исследования может оказаться ошибочным. Также нужно сообщить об имплантатах молочных желез.
- Запись ЭКГ проводится на специальной кушетке. Лягте на спину и поста- райтесь максимально расслабиться. Если неудобно лежать, обязательно сооб-щите об этом медицинскому работнику.
- На руки, ноги и грудную клетку накладываются электроды с предвари- тельно нанесенным специальным гелем или жидкостью. В момент наложения электродов или нанесения жидкости может быть ощущение прохлады, которое пройдет в течение нескольких секунд. Жидкость или гель не пачкает одежду и не вызывает раздражения кожи. После исследования сотрите остатки геля или жидкости салфеткой.
- Во время исследования выполняйте инструкции медицинского персо- нала. Например, вас могут попросить задержать дыхание на несколько секунд, или выполнить какие-то другие действия.
- Регистрации ЭКГ занимает примерно 10 минут, включая подготовку к ис-следованию и одевание после него.
- **Как получить результаты анализа ЭКГ**
- Запись ЭКГ анализирует врач. Анализ может занять несколько часов.
- Те ЭКГ, которые Вы дали для сравнения, Вам обязательно вернут.
- Результаты регистрации ЭКГ лучше всего обсудить с врачом, направив-шим на исследование.